# Informatyka 2 (ES1E3017)

Politechnika Białostocka - Wydział Elektryczny Elektrotechnika, semestr III, studia stacjonarne I stopniaRok akademicki 2021/2022

Wykład nr 7 (24.01.2022)

dr inż. Jarosław Forenc

#### Plan wykładu nr 7

- $\mathbb{R}^2$  Zarządzanie dyskowymi operacjami we-wy
	- $\Box$ systemy plików: FAT (FAT16, FAT32, exFAT), NTFS, ext2
- Zarządzanie pamięcią operacyjną
	- $\Box$ partycjonowanie statyczne i dynamiczne
	- $\Box$ proste stronicowanie, prosta segmentacja
	- $\Box$ pamięć wirtualna, stronicowanie i segmentacja pamięci wirtualnej
- $\mathbb{R}^2$ Definicja i podział sieci komputerowych
- $\mathbb{R}^2$ Topologie sieci komputerowych, media transmisyjne
- $\mathcal{L}_{\mathcal{A}}$  Model referencyjny ISO/OSI i model protokołu TCP/IP
	- $\Box$ warstwa dostępu do sieci, warstwa Internetu
	- $\Box$ warstwa transportowa, warstwa aplikacji

## FAT16

- $\Box$ po raz pierwszy pojawił się w systemie MS-DOS 3.3
- $\Box$  ogólna struktura dyskietki / dysku logicznego w systemie FAT16 jest taka sama jak w przypadku FAT12

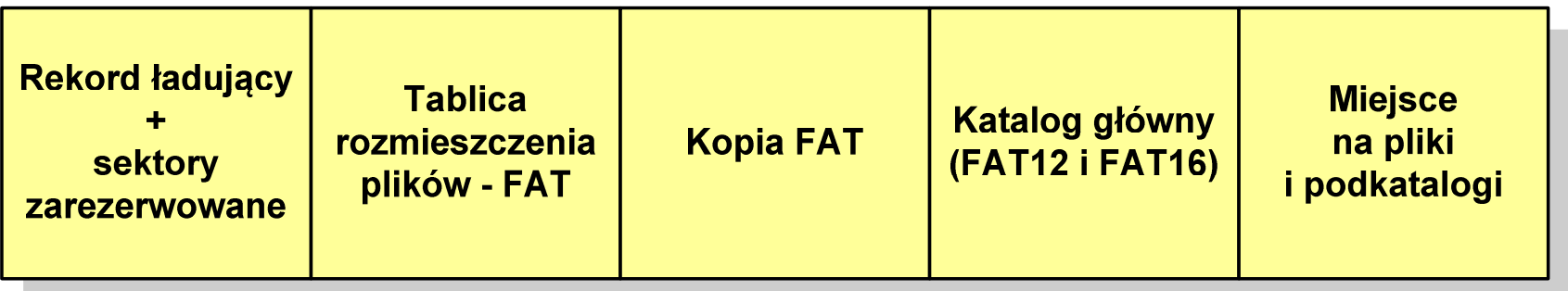

- $\Box$ maksymalna liczba JAP ograniczona jest do 2<sup>16</sup> czyli 65536
- $\Box$  maksymalny rozmiar dysku logicznego:
	- DOS, Windows 95 ok. 2 GB (gdyż maksymalny rozmiar JAP to 215 bajtów)
	- Windows 2000 ok. 4 GB (gdyż maksymalny rozmiar JAP to 2<sup>16</sup> bajtów)

### FAT32

- $\Box$ po raz pierwszy wprowadzony w systemie Windows 95 OSR2
- $\Box$  ogólna struktura systemu FAT32 jest taka sama jak w FAT12/FAT16 nie ma tylko miejsca przeznaczonego na katalog główny

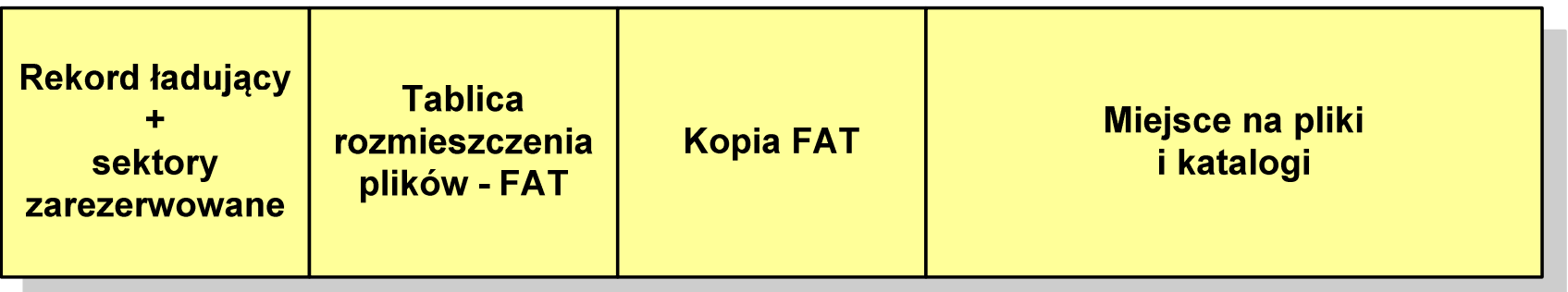

- $\Box$  dysk z FAT32 może zawierać maksymalnie 2<sup>28</sup>JAP, dla JAP od 4 do 32 kB:
	- an<br>Ma rozmiar teoretyczny: 8 TB
	- **Service Service** rozmiar praktyczny: 2 TB (ze względu na ograniczenia MBR)
- $\Box$  w systemie FAT32 można formatować tylko dyski, nie można natomiast zainstalować go na dyskietkach

#### FAT32

 $\Box$  w systemie FAT32 katalog główny może znajdować się w dowolnym miejscu na dysku i może zawierać maksymalnie 65 532 pliki i katalogi

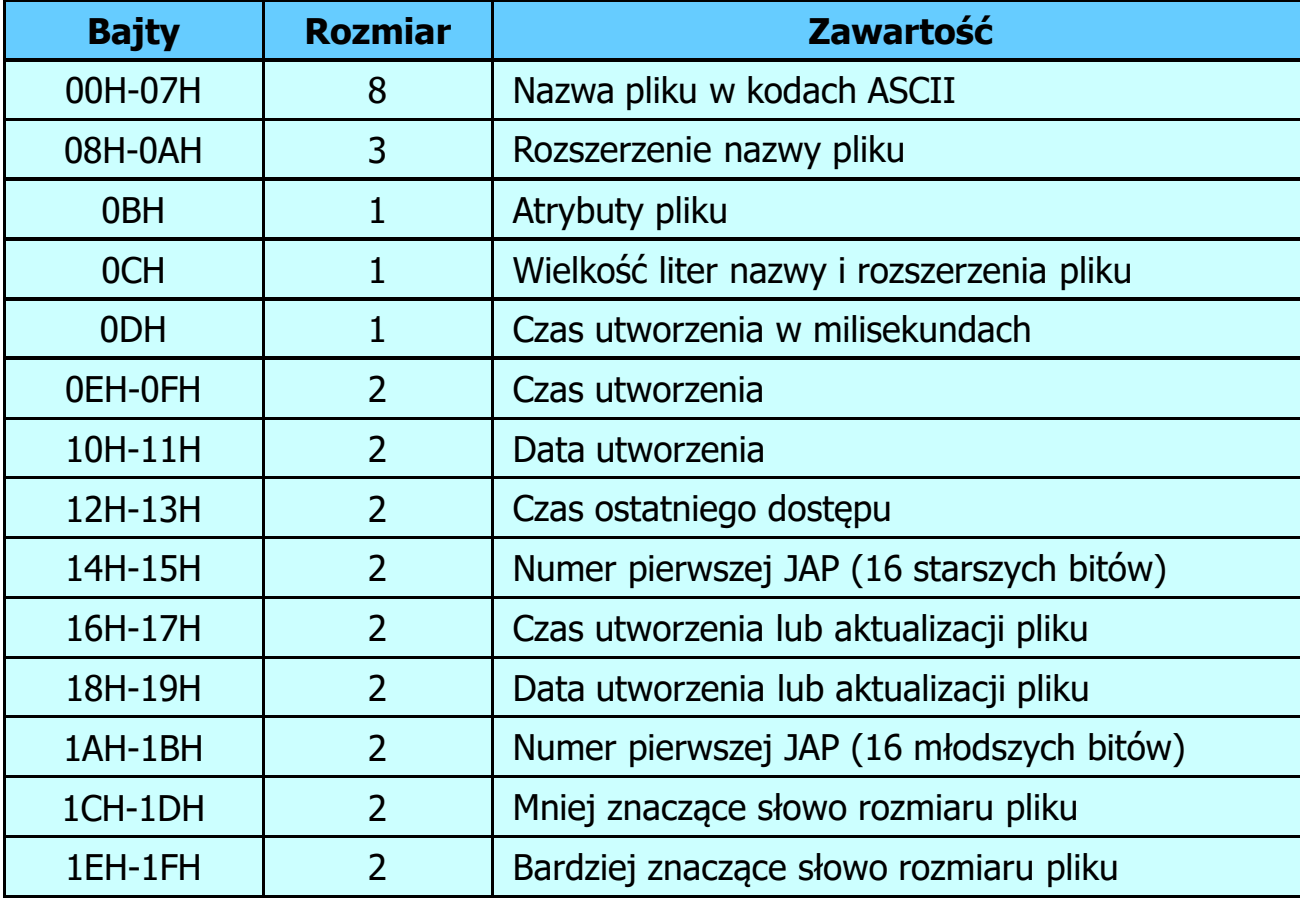

### FAT32 - długie nazwy plików

- $\Box$ wprowadzone w systemie Windows 95
- $\Box$  informacje o nazwie pliku zapamiętywane są jako:
	- k. długa nazwa
	- b. skrócona nazwa (tzw. alias długiej nazwy)
- $\Box$  metoda tworzenia skróconej nazwy pliku:
	- k. rozszerzenie długiej nazwy staje się rozszerzeniem skróconej nazwy
	- k. pierwsze sześć znaków długiej nazwy staje się pierwszymi sześcioma znakami skróconej nazwy (niedozwolone znaki zamieniane są na znak podkreślenia, małe litery zamieniane są na wielkie litery)
	- b. pozostałe dwa znaki nazwy skróconej to ~1 lub jeśli plik o takiej nazwie istnieje  $\sim$ 2, itd.

#### FAT32 - długie nazwy plików

- $\Box$  skrócona nazwa pliku przechowywana jest w identycznej, 32-bajtowej, strukturze jak w przypadku plików w starym formacie 8+3
- $\Box$  długie nazwy plików zapisywane są także w 32-bajtowych strukturach, przy czym jedna nazwa zajmuje kilka struktur (w jednej strukturze umieszczonych jest 13 kolejnych znaków w formacie Unicode)

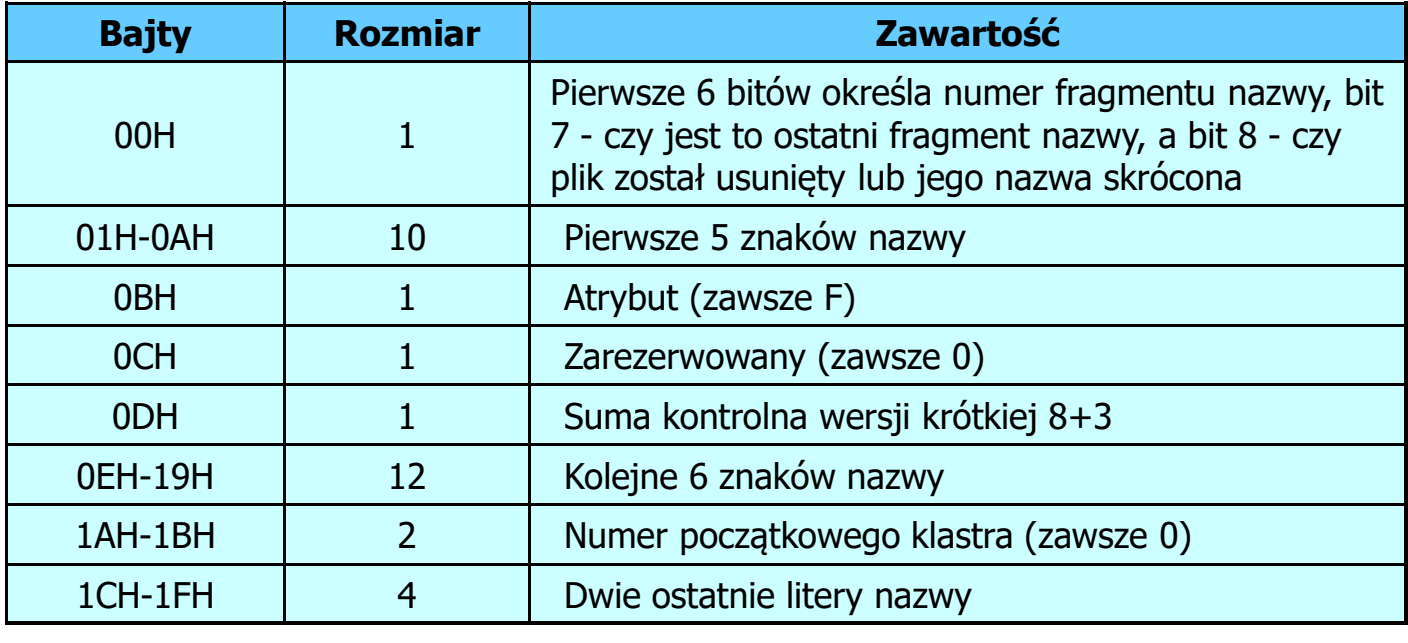

#### FAT32 - długie nazwy plików

 $\Box$ Nazwa pliku: Systemy Operacyjne - praca domowa.txt

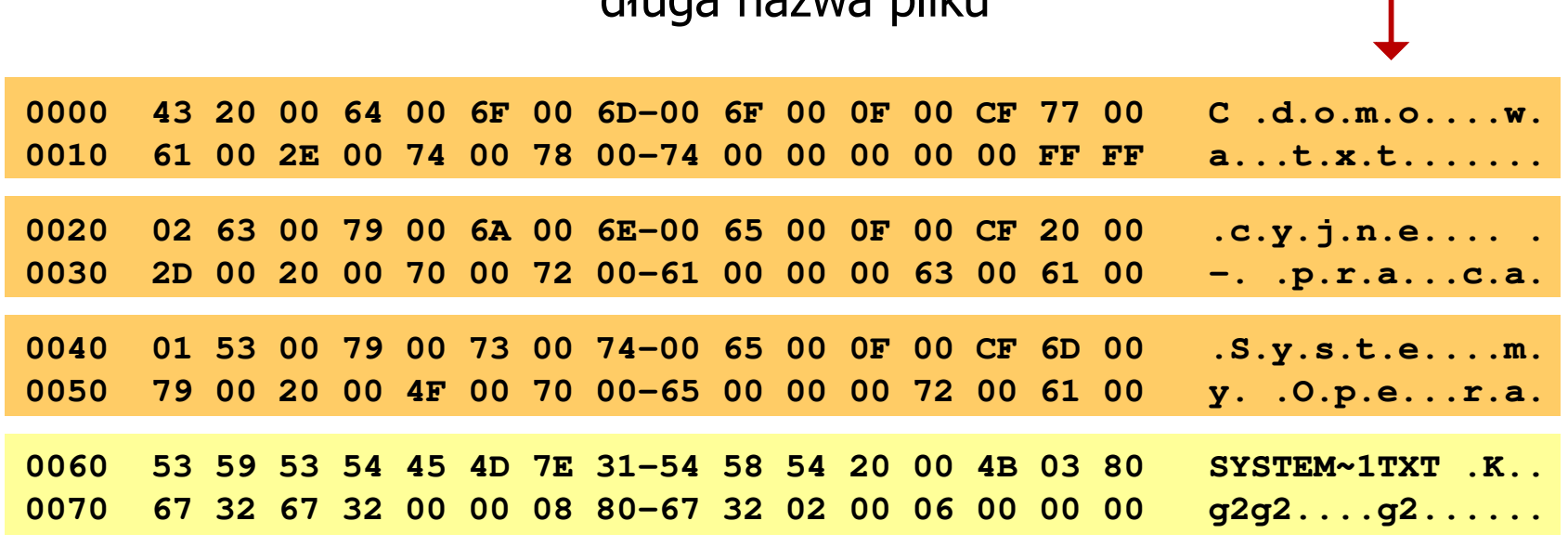

długa nazwa pliku

skrócona nazwa pliku

#### FAT - wady systemu plików FAT

- $\Box$  fragmentacja wewnętrzna - nawet najmniejszy plik zajmuje całą JAP gdy rozmiar klastra jest duży, a na dysku znajduje się dużo małych plików - pewna część miejsca jest tracona
- $\Box$  fragmentacja zewnętrzna - silna fragmentacja plików pomiędzy wiele klastrów o bardzo różnym fizycznym położeniu na dysku (konieczność okresowej defragmentacji przy użyciu specjalnych narzędzi programowych)
- $\Box$  duże prawdopodobieństwo powstawania błędów zapisu, polegających na przypisaniu jednego klastra dwóm plikom (tzw. crosslinks), co kończy się utratą danych z jednego lub obu "skrzyżowanych" plików
- $\Box$  typowym błędem, pojawiającym się w systemie FAT, jest również pozostawianie tzw. zagubionych klastrów (lost chains), tj. jednostek<br>alokacji nie zawierających informacji, ale onisanych jako zajete alokacji nie zawierających informacji, ale opisanych jako zajęte
- $\Box$ brak mechanizmów ochrony - praw dostępu

# exFAT (FAT64)

- $\Box$ stworzony przez Microsoft na potrzeby pamięci Flash
- $\Box$  po raz pierwszy pojawił się w listopadzie 2006 roku w Windows Embedded CE 6.0 i Windows Vista SP1
- $\Box$  obsługiwany także przez Windows 7/8/10, Windows Server 2003/2008, Windows XP SP2/SP3, Linux
- $\Box$  może być używany wszędzie tam, gdzie NTFS nie jest najlepszym rozwiązaniem ze względu na dużą nadmiarowość struktury danych
- $\Box$  podstawowe cechy:
	- maksymalna wielkość pliku to  $2^{64} = 16$  EB
	- maksymalna wielkość klastra do 32 MB
	- nieograniczona liczba plików w pojedynczym katalogu
	- prawa dostępu do plików i katalogów

#### NTFS (New Technology File System)

- $\Box$ wersja 1.0 (połowa 1993 r.) - Windows NT 3.1
- $\Box$ wersja 3.1 (NTFS 5.1) - Windows XP/Server 2003/Vista/7/8/10
- $\Box$ struktura wolumenu (dysku) NTFS:

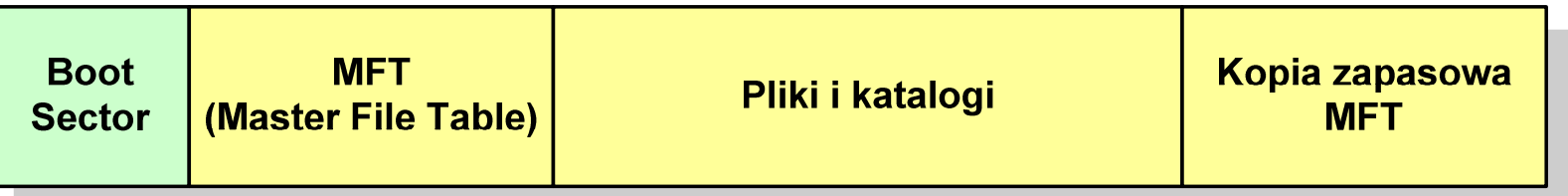

 $\Box$  Boot Sector rozpoczyna się od zerowego sektora partycji, może zajmować 16 kolejnych sektorów, zawiera podobne dane jak w systemie FAT

#### **NTFS**

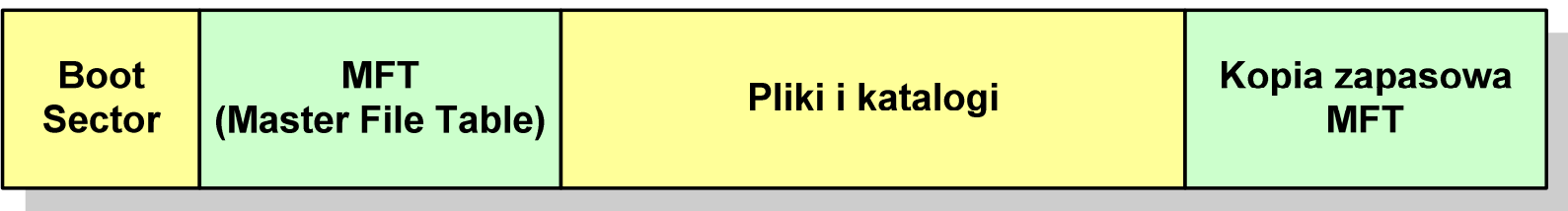

- $\Box$  MFT (Master File Table) - specjalny plik, niewidoczny dla użytkownika, zawiera wszystkie dane niezbędne do odczytania pliku z dysku, składa się z rekordów o stałej długości (1 kB - 4 kB)
- $\Box$  pierwsze 16 (NTFS 4) lub 26 (NTFS 5) rekordów jest zarezerwowane dla tzw. metaplików, np.
	- rekord nr: 0 plik: \$Mft (główna tablica plików)
	- T. ■ rekord nr: 1 plik: \$MftMirr (główna tablica plików 2)
- 
- T.
- rekord nr: 5 plik: \$ (indeks katalogu głównego)
- $\Box$  pozostała część pliku MFT przeznaczona jest na rekordy wszystkich plików i katalogów umieszczonych na dysku

#### **NTFS**

 $\Box$ struktura wolumenu (dysku) NTFS:

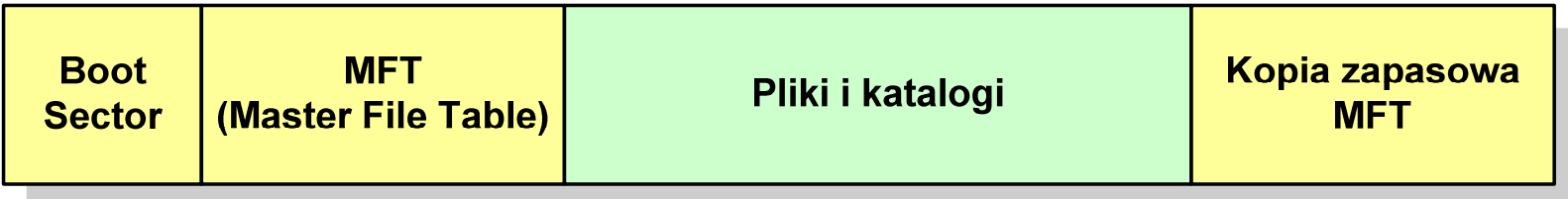

- $\Box$ plik w NTFS to zbiór atrybutów
- $\Box$ wszystkie atrybuty mają dwie części składowe: nagłówek i blok danych
- $\Box$  nagłówek opisuje atrybut, np. liczbę bajtów zajmowanych przez atrybut, rozmiar bloku danych, położenie bloku danych, znacznik czasu
- $\Box$ bloku danych zawiera informacje zgodne z przeznaczeniem atrybutu

#### NTFS - Pliki

- $\Box$  pliki w systemie NTFS są reprezentowane w MFT przez rekord zawierający atrybuty:
	- **STATE** \$Standard\_Information
	- $\mathcal{L}_{\mathcal{A}}$ \$File\_Name
	- \$Security\_Descriptor
	- $\mathcal{L}_{\mathcal{A}}$ \$Data

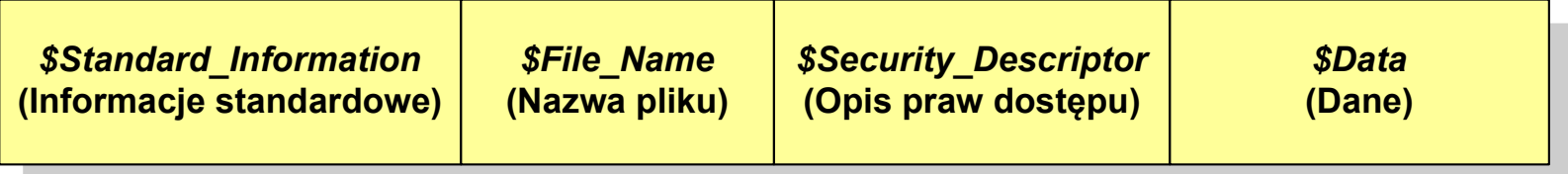

 $\Box$  w przypadku małych plików wszystkie jego atrybuty zapisywane są bezpośrednio w MFT (atrybuty rezydentne)

#### NTFS - Pliki

- $\Box$  jeśli atrybuty pliku są duże (najczęściej dotyczy to atrybutu \$Data), to w rekordzie w MFT umieszczany jest tylko nagłówek atrybutu oraz wskaźnik do jego bloku danych, a sam blok danych przenoszony jest na dysk poza MFT (atrybuty nierezydentne)
- $\Box$  blok danych atrybutu nierezydentnego zapisywany jest w przyległych klastrach
- $\Box$  jeśli nie jest to możliwe, to dane zapisywane są w kilku ciągach jednostek alokacji i wtedy każdemu ciągowi odpowiada wskaźnik w rekordzie MFT

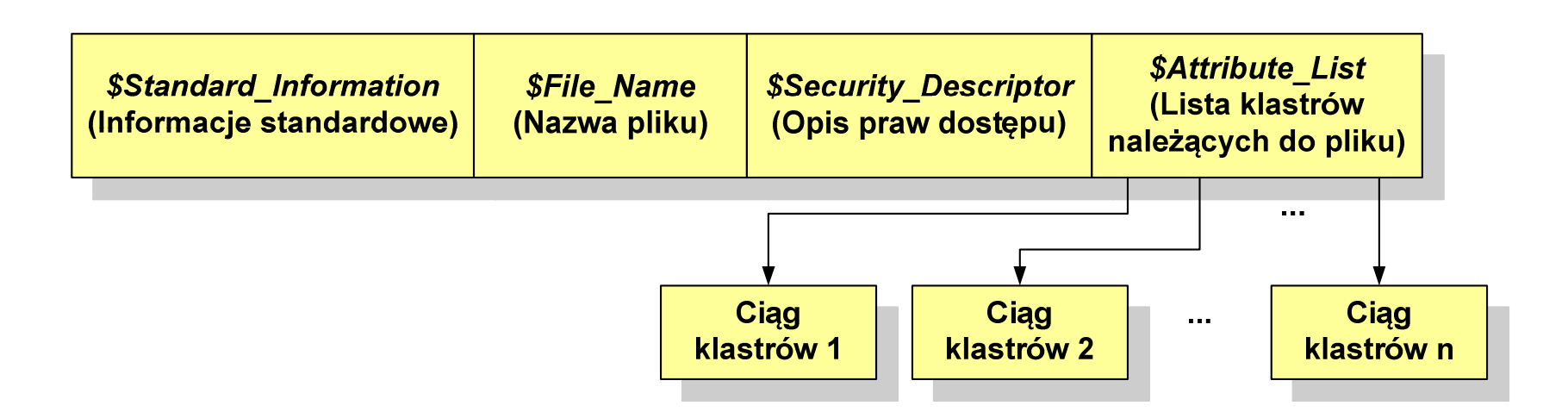

#### NTFS - Katalogi

- $\Box$  katalogi reprezentowane są przez rekordy zawierające trzy takie same atrybuty jak pliki:
	- **STATE** \$Standard\_Information
	- \$File\_Name
	- \$Security\_Descriptor

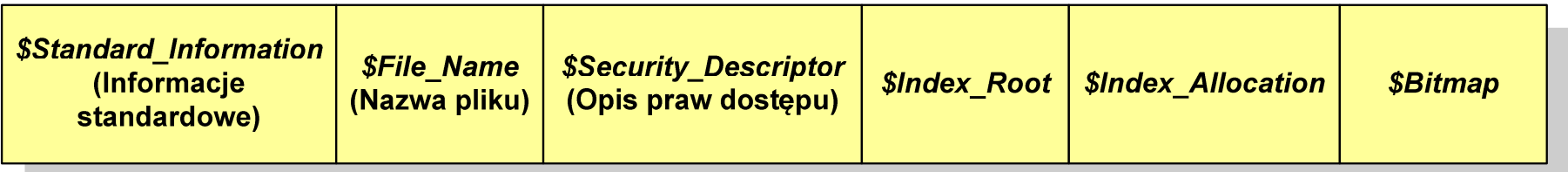

- $\Box$  zamiast atrybutu \$Data umieszczone są trzy atrybuty przeznaczone do tworzenia list, sortowania oraz lokalizowania plików i podkatalogów
	- $\mathcal{L}_{\mathcal{A}}$ \$Index\_Root
	- \$Index\_Allocation
	- $\mathcal{L}_{\mathcal{A}}$ \$Bitmap

- $\Box$  pierwszy system plików w Linuxie: Minix (14-znakowe nazwy plików i maksymalny rozmiar wynoszący 64 MB)
- $\Box$  system Minix zastąpiono nowym systemem nazwanym rozszerzonym systemem plików - ext (ang. extended file system), a ten, w styczniu 1993 r., systemem ext2 (ang. second extended file system)
- $\Box$ w systemie ext2 podstawowym elementem podziału dysku jest blok
- $\Box$  wielkość bloku jest stała w ramach całego systemu plików, określana na etapie jego tworzenia i może wynosić 1024, 2048 lub 4096 bajtów
- $\Box$  w celu zwiększenia bezpieczeństwa i optymalizacji zapisu na dysku posługujemy się nie pojedynczymi blokami, a grupami bloków

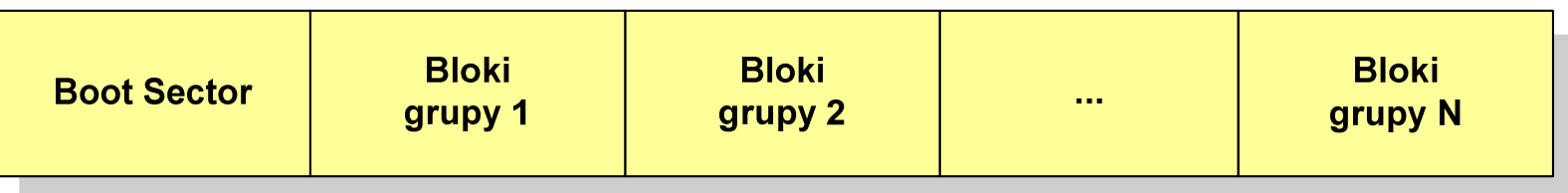

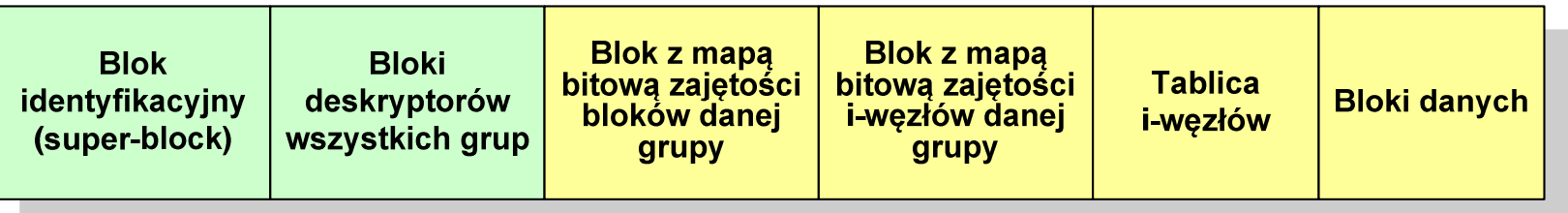

- $\Box$  w każdej grupie bloków znajduje się kopia tego samego bloku identyfikacyjnego oraz kopia bloków z deskryptorami wszystkich grup
- $\Box$  blok identyfikacyjny zawiera informacje na temat systemu plików (rodzaj systemu plików, rozmiar bloku, czas dokonanej ostatnio zmiany, …)
- $\Box$  w deskryptorach grupy znajdują się informacje na temat grupy bloków (numer bloku z bitmapą zajętości bloków grupy, numer bloku z bitmapą zajętości i-węzłów, numer pierwszego bloku z tablicą i-węzłów, liczba wolnych bloków, liczba katalogów w grupie)

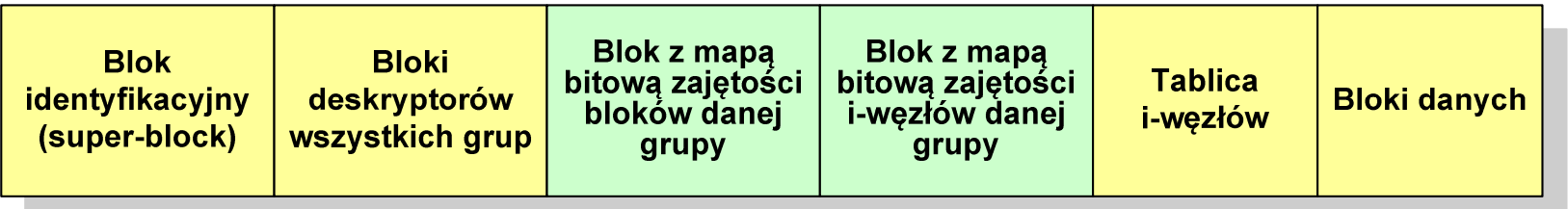

- $\Box$  blok z mapą bitową zajętości bloków danej grupy jest tablicą bitów o rozmiarze jednego bloku
	- **STATE**  jeśli blok ma rozmiar 1 kB to pojedynczą mapą można opisać fizyczna grupę 8096 bloków czyli 8 MB danych
	- jeśli natomiast blok ma rozmiar 4 kB, to fizyczna grupa bloków zajmuje 128 MB danych
- $\Box$  przed tablicą i-węzłów znajduje się blok z mapa bitową zajętości i-węzłów danej grupy - jest to tablica bitów, z których każdy zawiera informację czy<br>dany i-wezeł jest wolny czy zajety dany i-węzeł jest wolny czy zajęty

#### ext2 - i-węzeł

- $\Box$ □ pliki na dysku reprezentowane są przez i-węzły (ang. i-node)
- $\Box$  każdemu plikowi odpowiada dokładnie jeden i -węzeł, który jest strukturą zawierającą m.in. następujące pola:
	- numer i-węzła w dyskowej tablicy i-węzłów
	- typ pliku: zwykły, katalog, łącze nazwane, specjalny, znakowy
	- $\mathcal{L}_{\text{max}}$ prawa dostępu do pliku: dla wszystkich, grupy, użytkownika
	- $\mathcal{L}_{\mathcal{A}}$ liczba dowiązań do pliku
	- identyfikator właściciela pliku
	- $\mathcal{L}_{\mathcal{A}}$ identyfikator grupy właściciela pliku
	- $\mathcal{L}_{\mathcal{A}}$ rozmiar pliku w bajtach (max. 4 GB)
	- $\mathcal{L}_{\mathcal{A}}$ czas utworzenia pliku
	- czas ostatniego dostępu do pliku
	- $\mathcal{L}_{\text{max}}$ czas ostatniej modyfikacji pliku
	- liczba bloków dyskowych zajmowanych przez plik

#### ext2 - i-węzeł

#### $\Box$ położenie pliku na dysku określają w i-węźle pola:

- 12 adresów bloków zawierających dane (w systemie Unix jest ich 10)
	- bloki bezpośrednie
- $\mathcal{L}_{\text{max}}$  1 adres bloku zawierającego adresy bloków zawierających dane - blok jednopośredni (ang. single indirect block)
- $\mathcal{L}_{\text{max}}$  1 adres bloku zawierającego adresy bloków jednopośrednich blok dwupośredni (ang. double indirect block)
- $\mathcal{L}_{\mathcal{A}}$  1 adres bloku zawierającego adresy bloków dwupośrednich blok trójpośredni

(ang. triple indirect block)

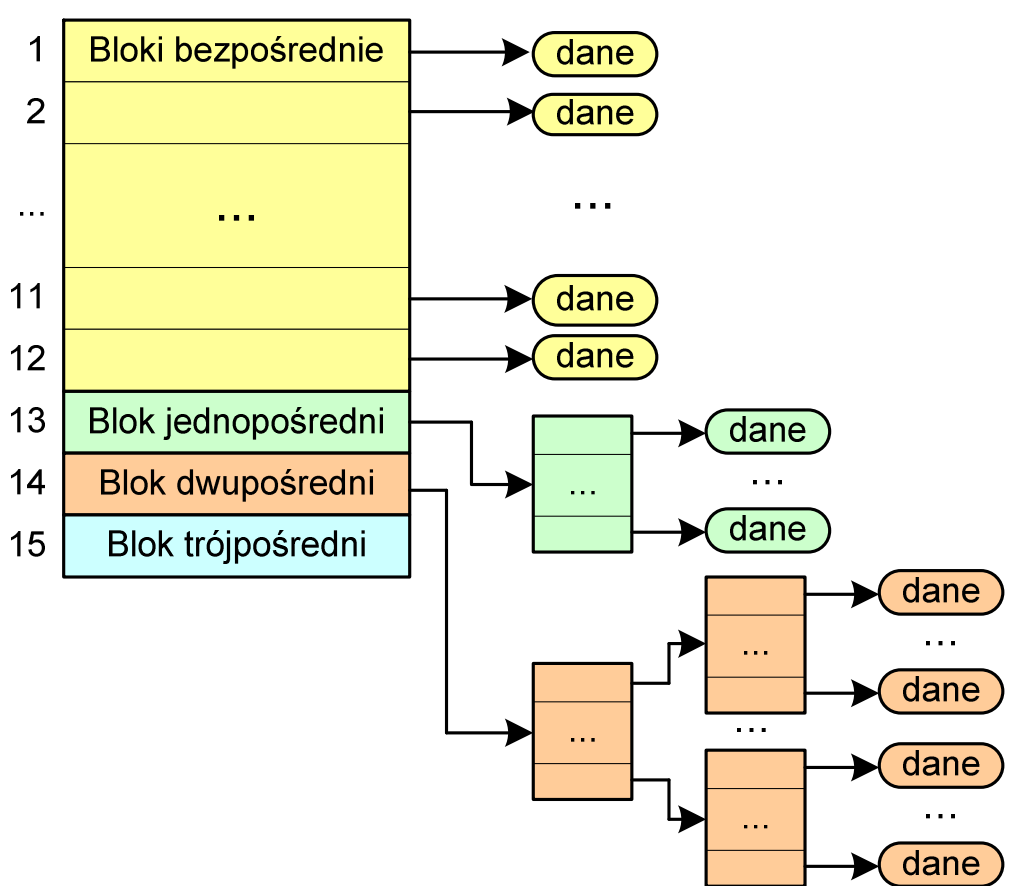

- $\Box$ nazwy plików przechowywane są w katalogach, które w systemie Linux są plikami, ale o specjalnej strukturze
- $\Box$  katalogi składają się z ciągu tzw. pozycji katalogowych o nieustalonej z góry długości
- $\Box$  każda pozycja opisuje dowiązanie do jednego pliku i zawiera:
	- $\mathcal{L}_{\mathcal{A}}$ numer i-węzła (4 bajty)
	- $\mathcal{L}_{\text{max}}$ rozmiar pozycji katalogowej (2 bajty)
	- długość nazwy (2 bajty)
	- $\mathcal{L}_{\mathcal{A}}$ nazwa (od 1 do 255 znaków)

```
struct ext2_dir_entry{ _u32 inode /* numer i-wezla */
_u16 rec_len /* dlugosc pozycji katalogowej */\star/_u16 name_len /* dlugosc nazwy */\star/
  char name[EXT2_NAME_LEN] /* nazwa */}
```
#### Zarządzanie pamięcią

- $\Box$  zarządzanie pamięcią polega na wydajnym przenoszeniu programówi danych do i z pamięci operacyjnej
- $\Box$  w nowoczesnych wieloprogramowych systemach operacyjnych zarządzanie pamięcią opiera się na pamięci wirtualnej
- $\Box$ pamięć wirtualna bazuje na wykorzystaniu segmentacji i stronicowania
- $\Box$  z historycznego punktu widzenia w systemach komputerowych stosowane były/są następujące metody zarządzania pamięcią:
	- partycjonowanie statyczne, partycjonowanie dynamiczne
	- an<br>Ma proste stronicowanie, prosta segmentacja
	- **Service Service** stronicowanie pamięci wirtualnej, segmentacja pamięci wirtualnej
	- **Service Service** stronicowanie i segmentacja pamięci wirtualnej

#### Partycjonowanie statyczne

 $\Box$  podział pamięci operacyjnej na obszary o takim samym lub różnym rozmiarze, ustalanym podczas generowania systemu

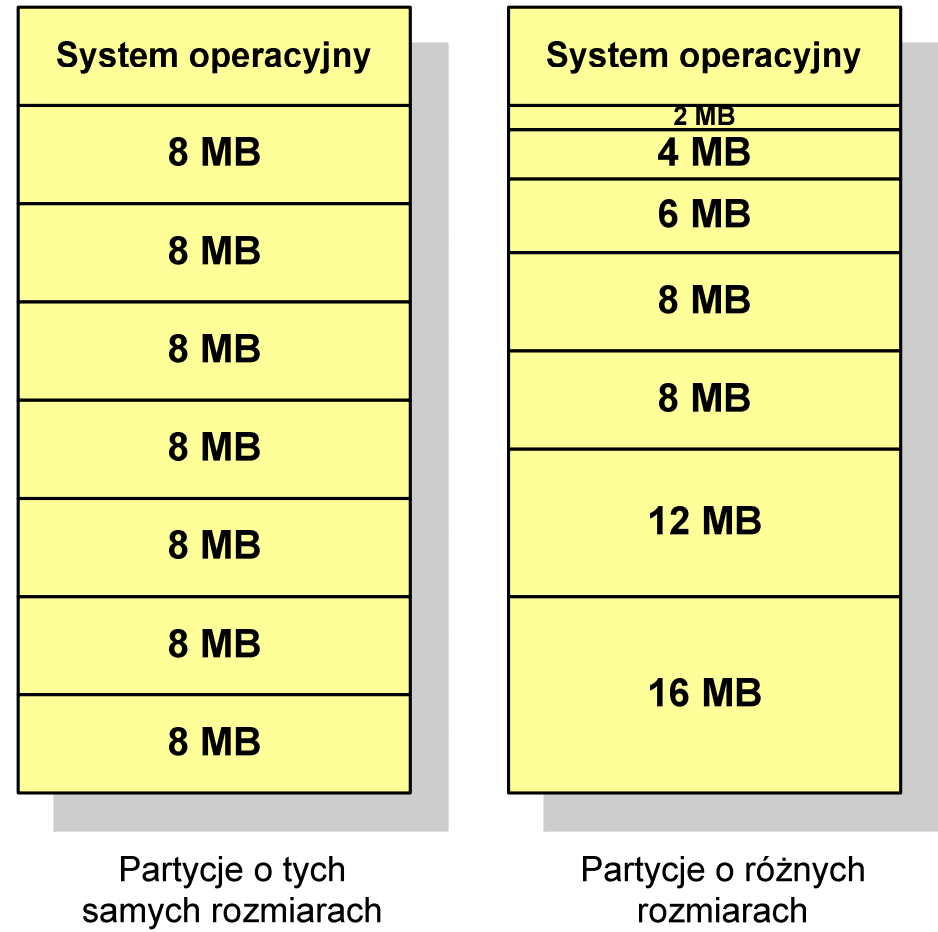

#### Partycjonowanie dynamiczne

- $\Box$  partycje są tworzone dynamicznie w ten sposób, że każdy proces jest ładowany do partycji o rozmiarze równym rozmiarowi procesu
- $\Box$ partycje mają różną długość, może zmieniać się także ich liczba
- $\Box$ przykład - w systemie działa 5 procesów: 20 MB, 14 MB, 18 MB, 8 MB, 8 MB

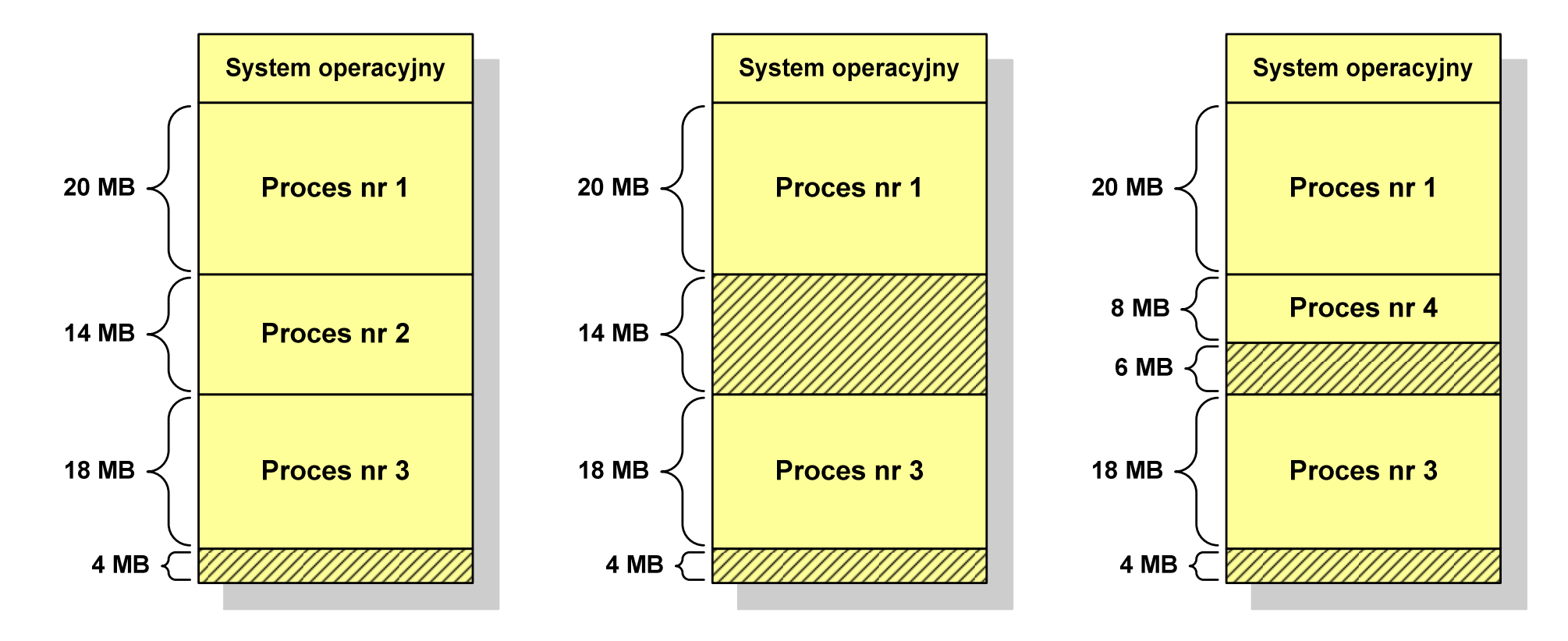

#### Proste stronicowanie

- $\Box$  pamięć operacyjna podzielona jest na jednakowe bloki o stałym niewielkim rozmiarze nazywane <mark>ramkami</mark> lub ramkami stron (page frames)
- $\Box$  do tych ramek wstawiane są fragmenty procesu zwane stronami (pages)
- $\Box$  aby proces mógł zostać uruchomiony wszystkie jego strony muszą znajdować się w pamięci operacyjnej

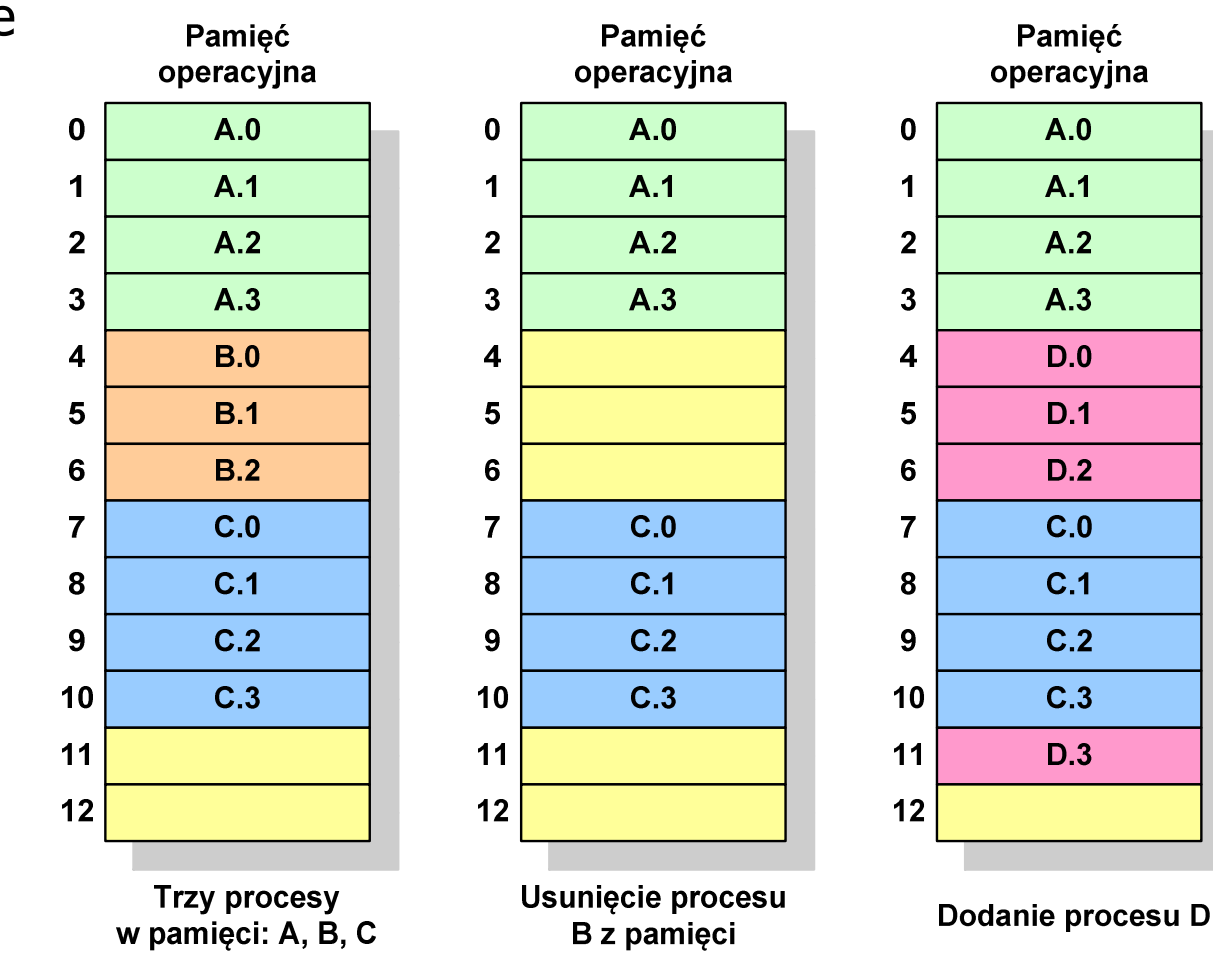

#### Proste stronicowanie

 $\Box$  dla każdego procesu przechowywana jest tablica strony (page table) zawierająca lokalizację ramki dla każdej strony procesu

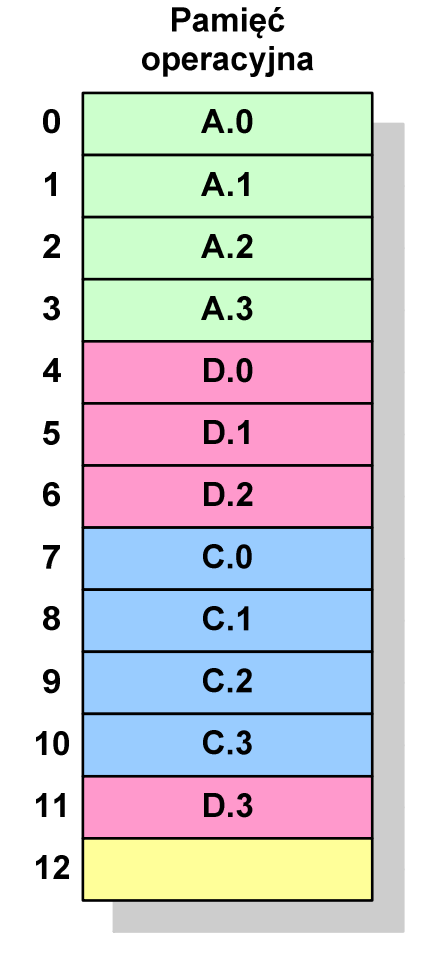

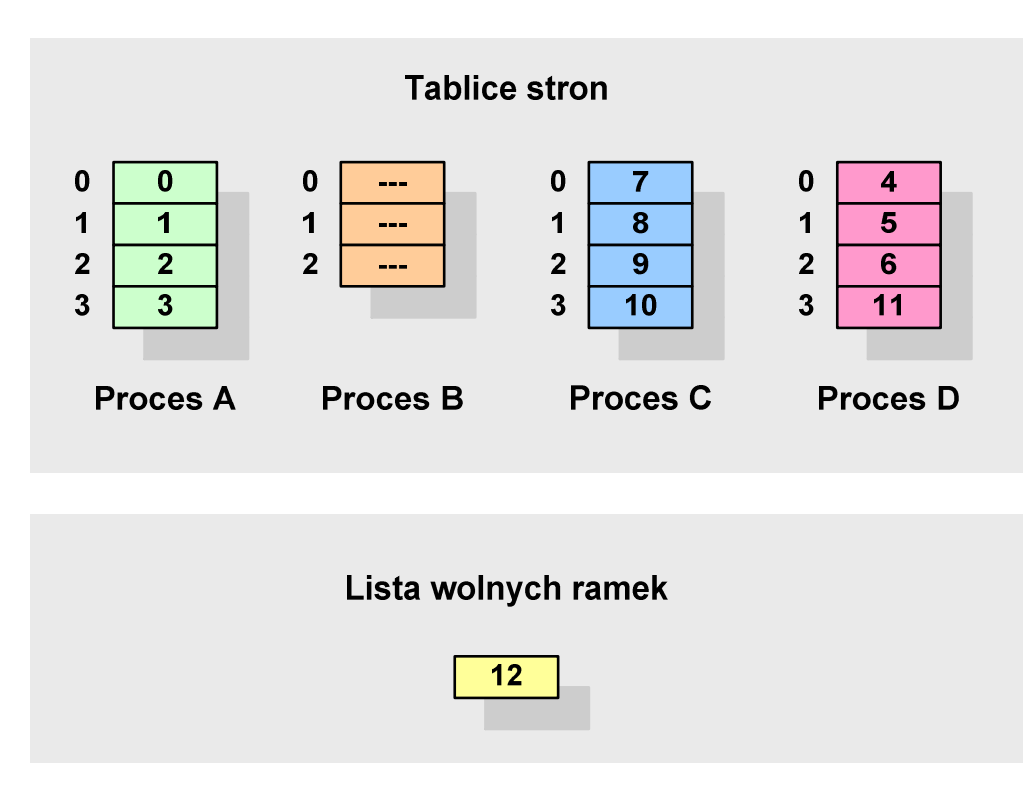

**Pamięć operacyjna**

#### Proste stronicowanie

#### Przykład:

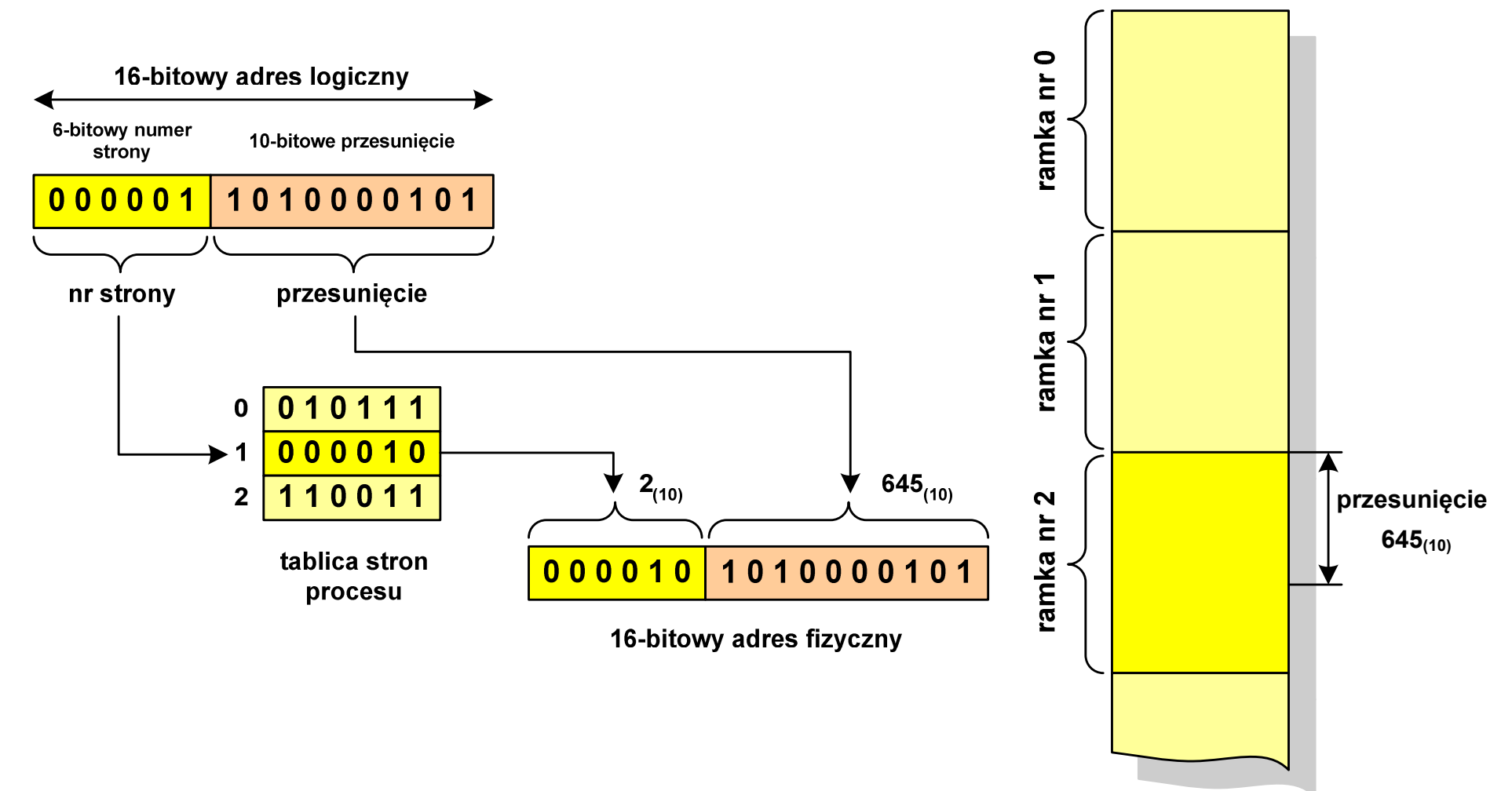

#### Prosta segmentacja

- $\Box$  polega na podzieleniu programu i skojarzonych z nim danych na odpowiednią liczbę segmentów o różnej długości
- $\Box$  ładowanie procesu do pamięci polega na wczytaniu wszystkich jego segmentów do partycji dynamicznych (nie muszą być ciągłe)
- $\Box$  segmentacja jest widoczna dla programisty i ma na celu wygodniejszą organizację programów i danych
- $\Box$  adres logiczny wykorzystujący segmentację składa się z dwóch części:
	- **Service Service** numeru segmentu
	- **STATE** przesunięcia
- $\Box$  dla każdego procesu określana jest tablica segmentu procesu zawierająca:
	- **Service Service** długość danego segmentu
	- **Service Service** adres początkowy danego segmentu w pamięci operacyjnej

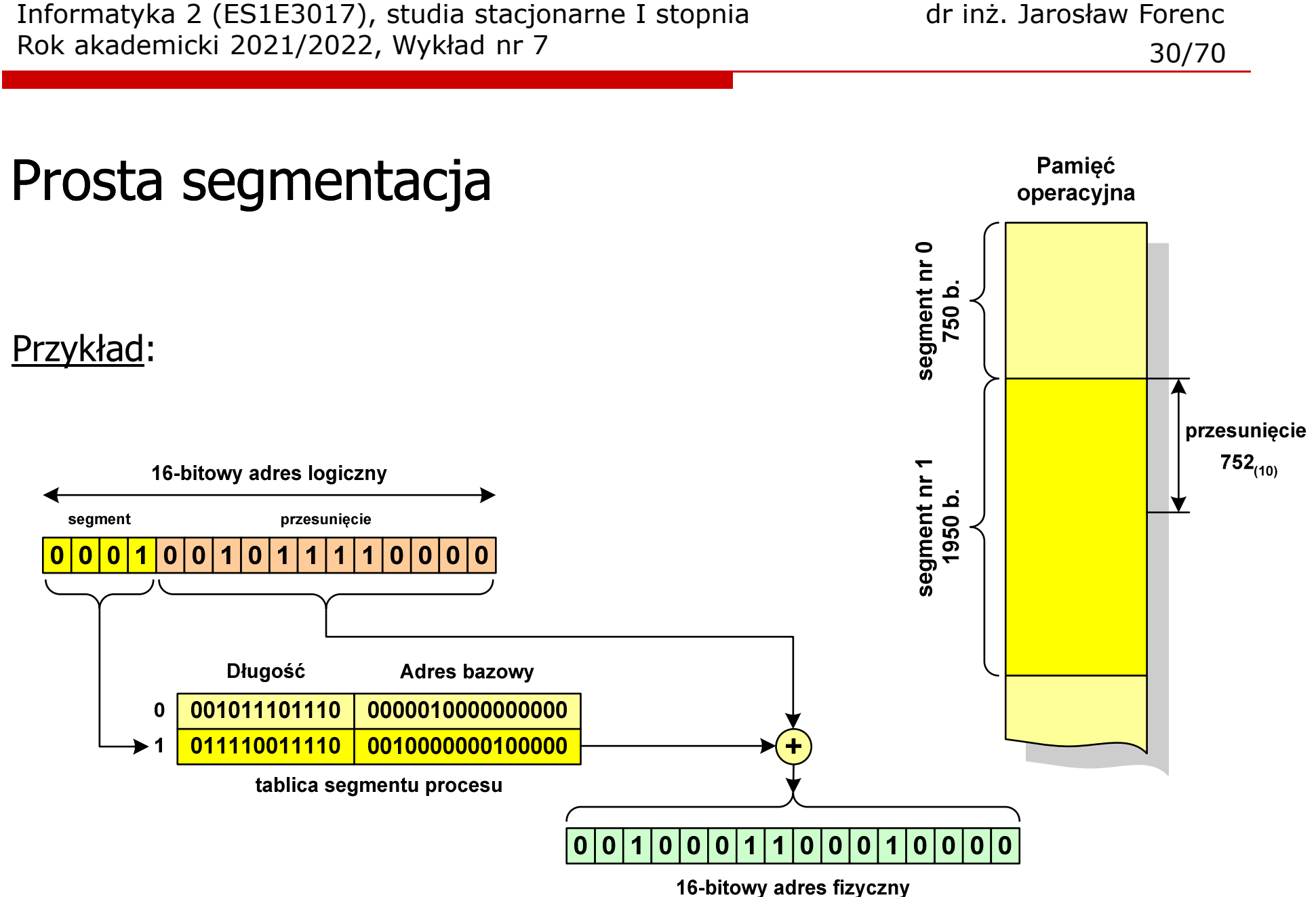

## Pamięć wirtualna

 $\Box$  pamięć wirtualna umożliwia przechowywanie stron/segmentów wykonywanego procesu w pamięci dodatkowej (na dysku twardym)

Co się dzieje, gdy procesor chce odczytać stronę z pamięci dodatkowej?

- $\Box$ generowanie przerwania sygnalizującego błąd w dostępie do pamięci
- $\Box$ zmiana stan procesu na zablokowany
- $\Box$  wstawienie do pamięci operacyjnej fragment procesu zawierający adres logiczny, który był przyczyną błędu
- $\Box$ zmiana stanu procesu na uruchomiony

Dzięki zastosowaniu pamięci wirtualnej:

- $\Box$ w pamięci operacyjnej może być przechowywanych więcej procesów
- $\Box$ proces może być większy od całej pamięci operacyjnej

#### Stronicowanie pamięci wirtualnej

 $\Box$ odczytanie strony wymaga translacji adresu wirtualnego na fizyczny

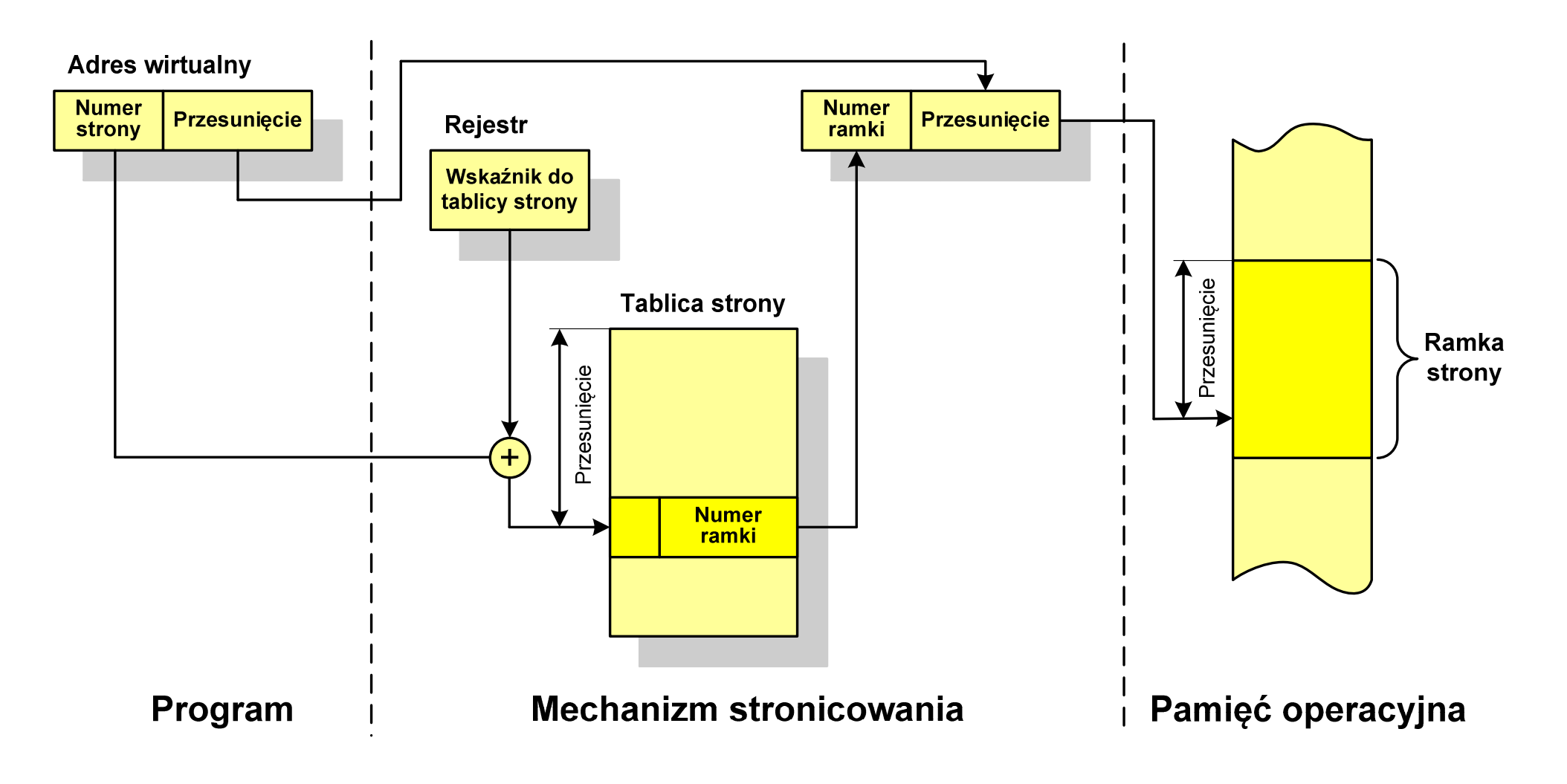

#### Segmentacja pamięci wirtualnej

 $\Box$  mechanizm odczytania słowa z pamięci obejmuje translację adresu wirtualnego na fizyczny za pomocą tablicy segmentu

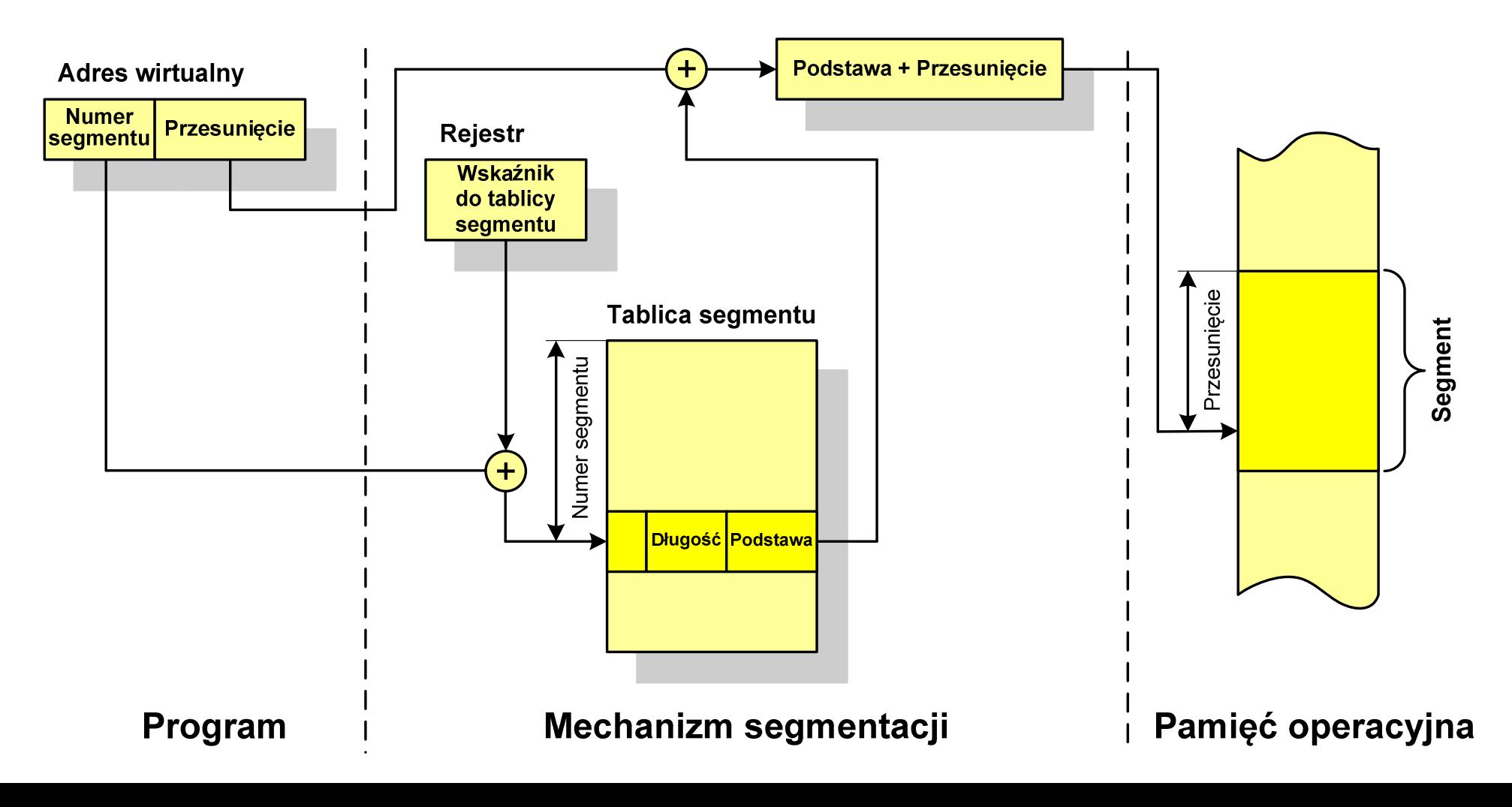

#### Stronicowanie i segmentacja pamięci wirtualnej

 $\Box$ tłumaczenie adresu wirtualnego na adres fizyczny:

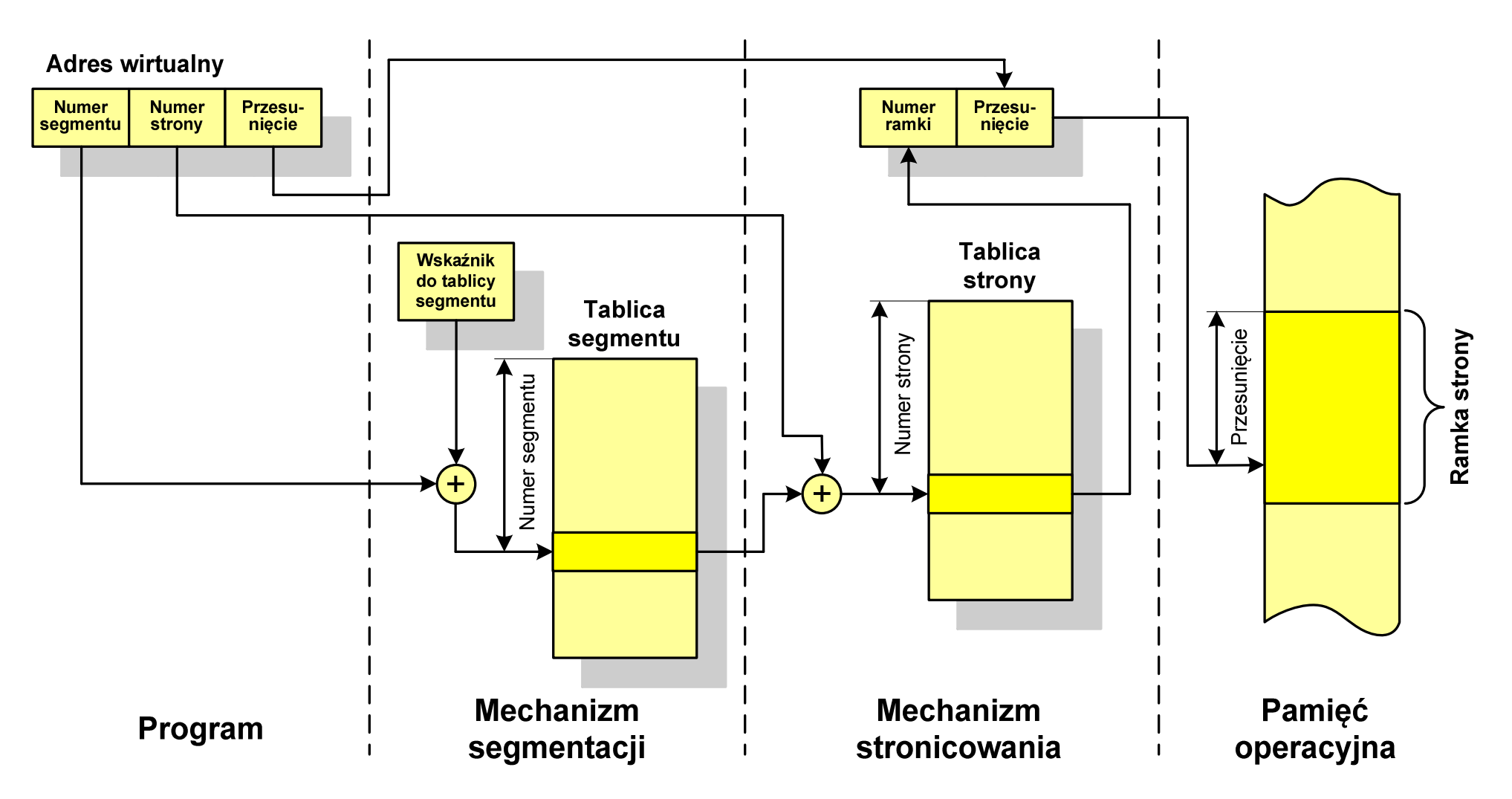

### Sieć komputerowa

 $\Box$  Sieć komputerowa - zbiór komputerów i innych urządzeń umożliwiających wzajemne przekazywanie informacji oraz udostępnianie zasobów

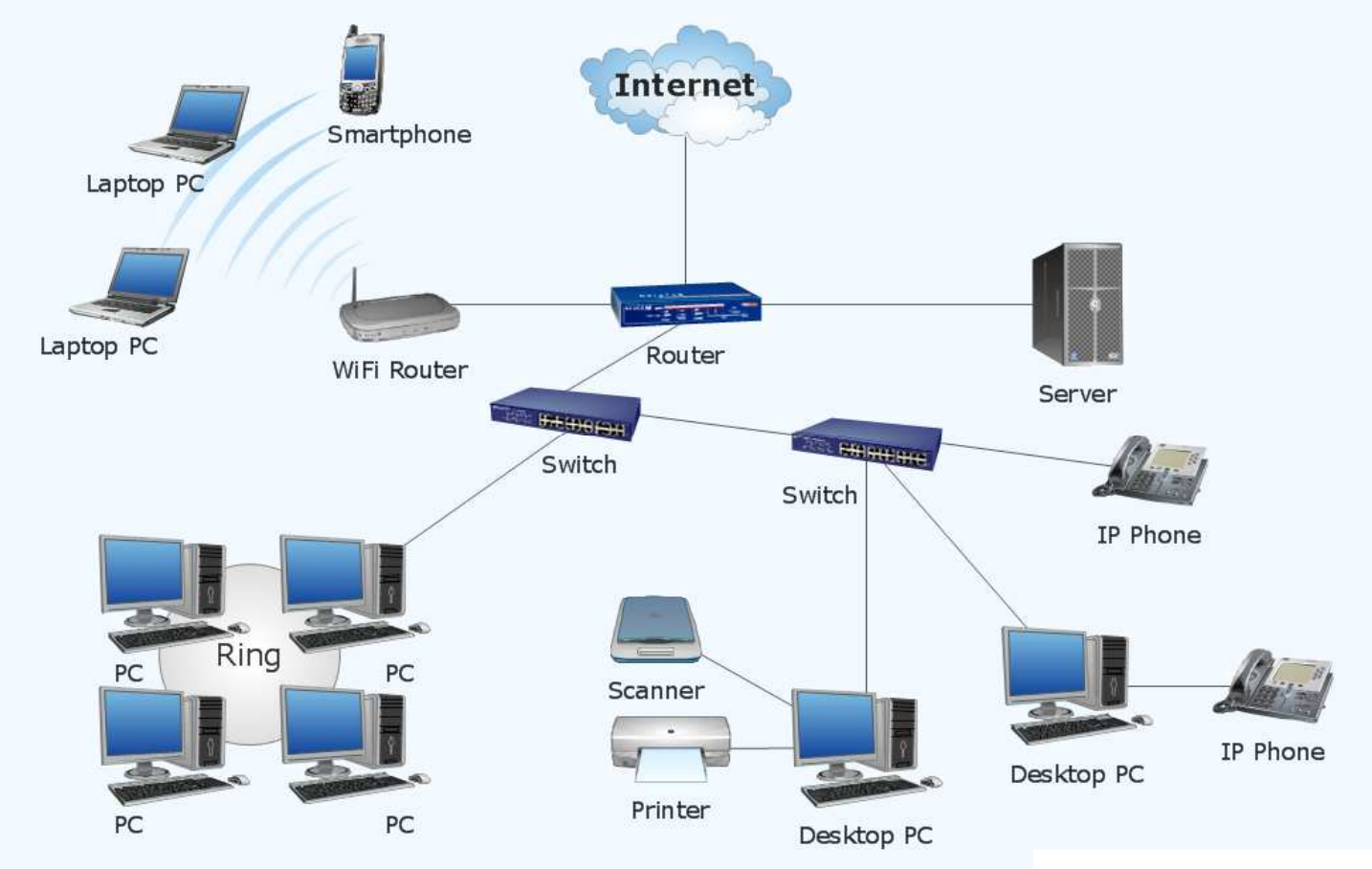

www.conceptdraw.com

#### Podział sieci w zależności od ich rozmiaru

- $\Box$  LAN(Local Area Network) - sieć lokalna, łączy komputery znajdujące się na określonym, niewielkim obszarze (kilka budynków, przedsiębiorstwo), wykonana jest w jednej technologii (np. Ethernet)
- $\Box$  MAN(Metropolitan Area Network) - sieć miejska, obejmuje zasięgiem aglomerację lub miasto łącząc oddzielne sieci LAN (np. Biaman)
- $\Box$ WAN (Wide Area Network) - sieć rozległa, łączy ze sobą sieci MAN i LAN<br>na obszarze wykraczającym poza jedno miasto (POL-34, Pionier) na obszarze wykraczającym poza jedno miasto (POL-34, Pionier)
- $\Box$  Internet ogólnoświatowa sieć komputerowa łączące ze sobą wszystkie rodzaje sieci ("sieć sieci")
- $\Box$  Intranet - sieć podobna do Internetu, ale ograniczająca się do komputerów w firmie lub organizacji

#### Topologie sieci komputerowych

- $\Box$  Topologia sieci - określa strukturę sieci
	- **STATE** zbiór zasad fizycznego łączenia elementów sieci (topologia fizyczna)
	- zbiór reguł komunikacji poprzez medium transmisyjne (topologia logiczna)
- $\Box$  Topologia fizyczna - opisuje sposoby fizycznego łączenia ze sobą komputerów (układ przewodów, media transmisyjne)
- $\Box$  Topologia logiczna - opisuje sposoby komunikowania się hostów za pomocą urządzeń topologii fizycznej; standardy komunikacji definiowane przez IEEE:
	- IEEE 802.3 10 Mb Ethernet
	- IEEE 802.3u 100 Mb Ethernet
	- $\mathcal{L}_{\mathcal{A}}$ IEEE 802.3z - 1 Gb Ethernet
	- $\mathcal{L}_{\mathcal{A}}$ IEEE 802.5 - Token Ring
	- $\mathcal{L}_{\text{max}}$ IEEE 802.11 - Wireless LAN
	- IEEE 802.14 Cable Modem

#### Topologie sieci komputerowych

- $\Box$  topologia magistrali (bus) - wszystkie komputery podłączone są do jednego współdzielonego medium transmisyjnego (najczęściej kabla koncentrycznego)
- $\Box$  topologia pierścienia (ring) - komputery połączone są pomiędzy sobą odcinkami kabla tworząc zamknięty pierścień (sieci światłowodowe, sieci LAN)
- $\Box$  topologia podwójnego pierścienia (dual-ring) - komputery połączone są pomiędzy sobą<br>odcinkami kabla tworząc dwa zamkniete odcinkami kabla tworząc dwa zamknięte pierścienie (większa niezawodność, sieci: szkieletowe, MAN, Token Ring, FDDI)

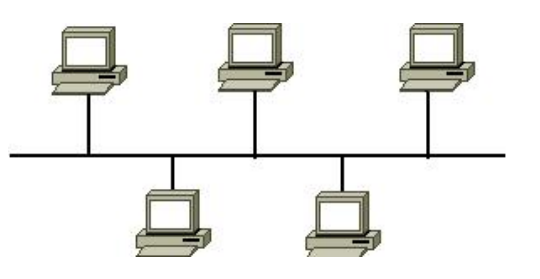

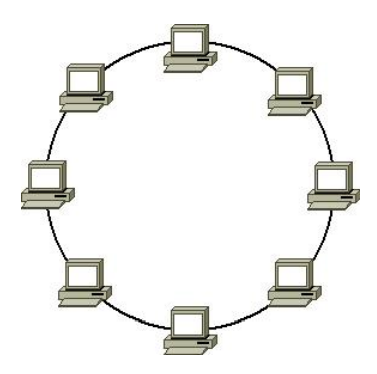

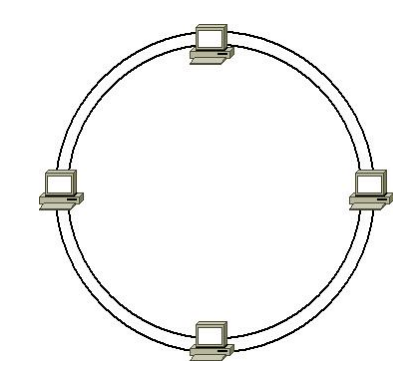

#### Topologie sieci komputerowych

- $\Box$  topologia gwiazdy (star) - komputery podłączone są do jednego punktu centralnego (koncentrator, przełącznik), obecnie jest to najczęściej stosowanatopologia sieci LAN
- $\Box$  topologia rozszerzonej gwiazdy (extended star) - posiada punkt centralny i punkty<br>poboczne (stosowana w rozbudowanych poboczne (stosowana w rozbudowanych sieciach lokalnych)
- $\Box$  topologia hierarchiczna (drzewa) - jest kombinacją topologii gwiazdy i magistrali

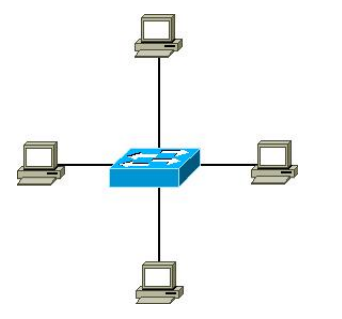

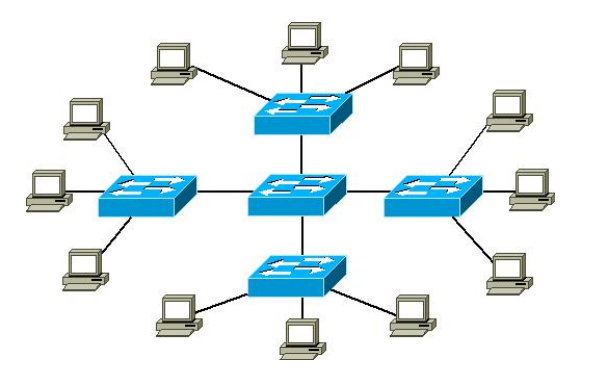

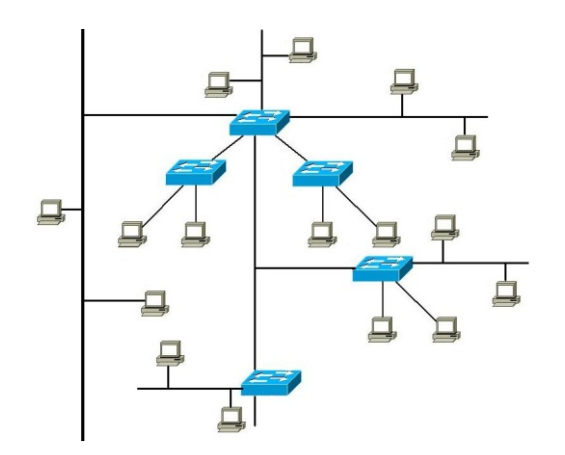

#### Media transmisyjne - przewód koncentryczny

- $\Box$  Ethernet gruby (Thick Ethernet), 10Base-5, 10 Mb/s
	- $\blacksquare$  kabel RG-8 lub RG-11, impedancja falowa: 50 Ω, grubość: 1/2″

**Terminator** 

- max. odległość między stacjami: 500 m
- $\Box$  Ethernet cienki (Thin Ethernet), 10Base-2 , 10 Mb/s
	- kabel RG-58, impedancja falowa: 50 Ω, grubość: 1/4"
	- max. odległość między stacjami: 185 m

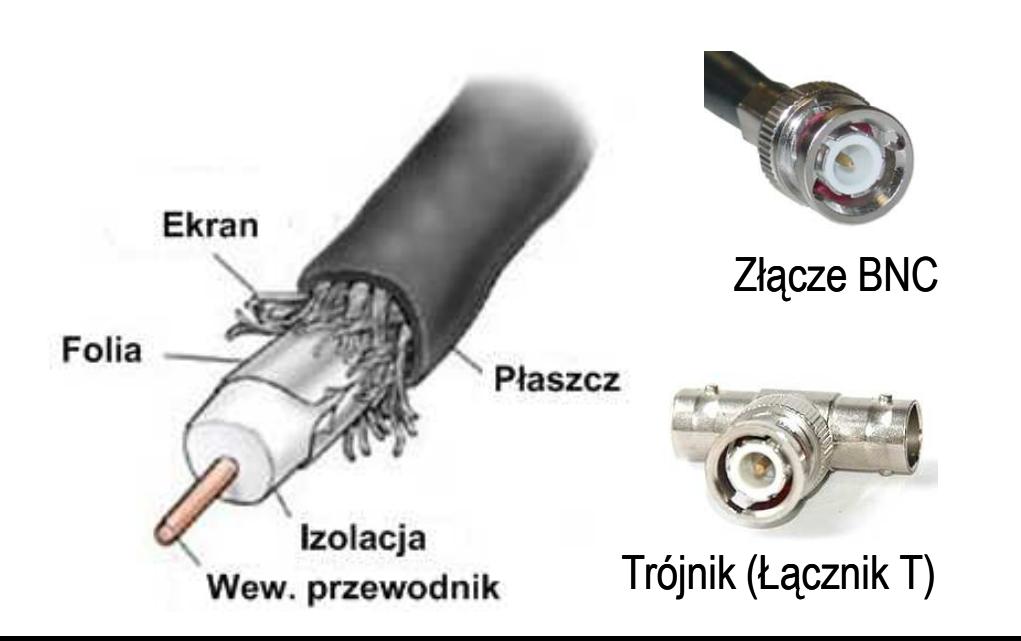

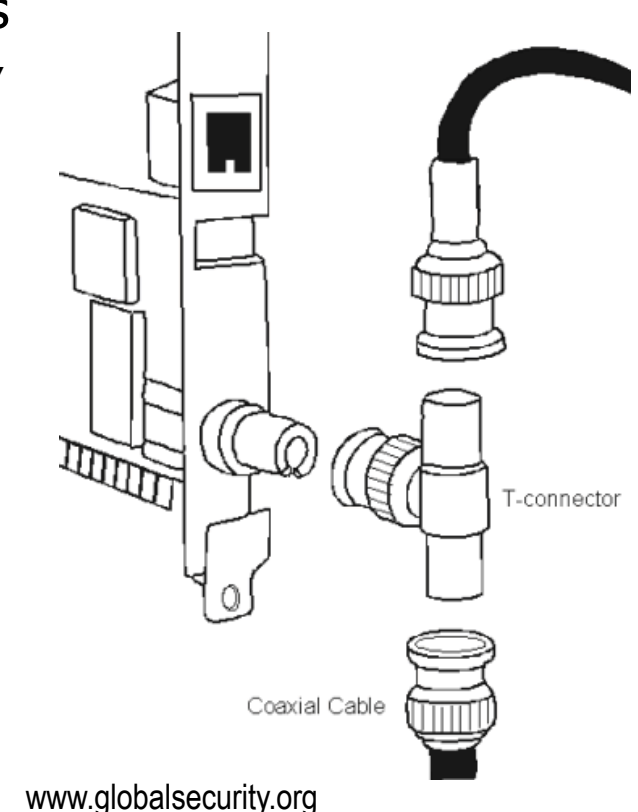

#### Media transmisyjne - skrętka

- $\Box$  Skrętka - typ przewodu do przesyłania informacji, zbudowany z jednej lub kilku par przewodów skręconych ze sobą i umieszczonych we wspólnej izolacji
- $\Box$  Sposób oznaczania kabli: xx/yyTP
	- **STATE** xx - sposób ekranowania całego przewodu
	- **STATE** yy - sposób ekranowania pojedynczej pary
	- **STATE** TP - Twisted Pair
- $\Box$  Jako xx i yy może występować:
	- U- nieekranowane (ang. unshielded)
	- F ekranowane folią (ang. foiled)<br>C
	- S ekranowane siatką (ang. shielded)
	- SF ekranowane folią i siatką

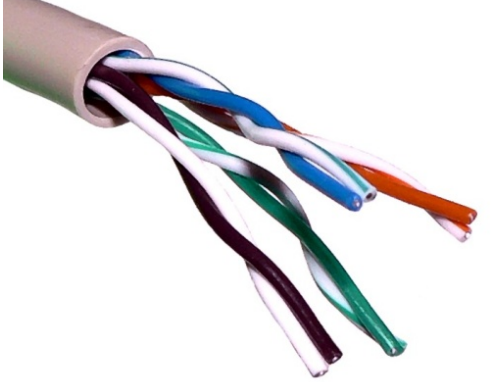

U/UTP - skrętka nieekranowana (UTP)

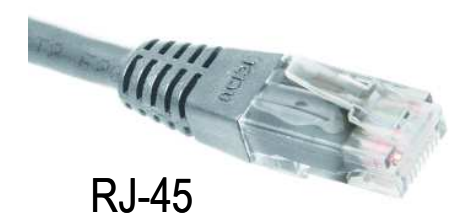

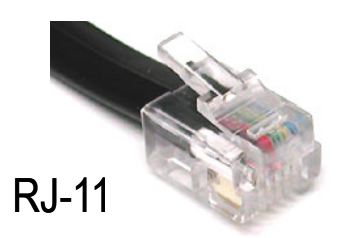

#### Media transmisyjne - skrętka

 $\Box$ F/UTP (dawniej FTP) - skrętka foliowana

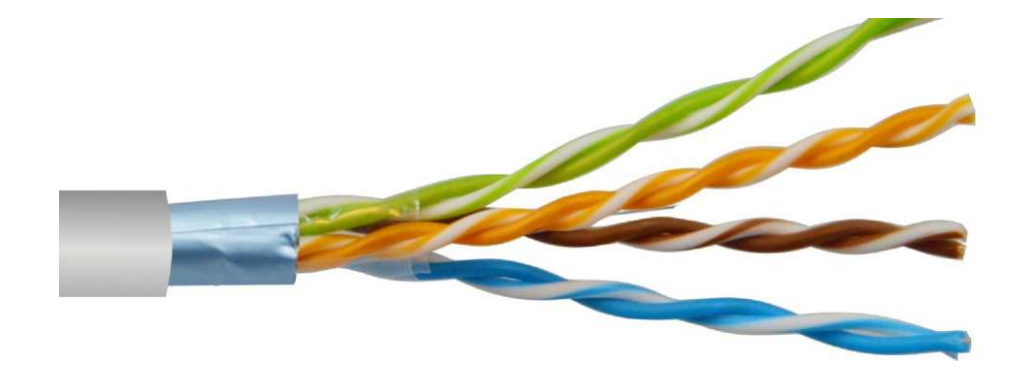

 $\Box$ SF/UTP (dawniej STP) - skrętka ekranowana folią i siatką

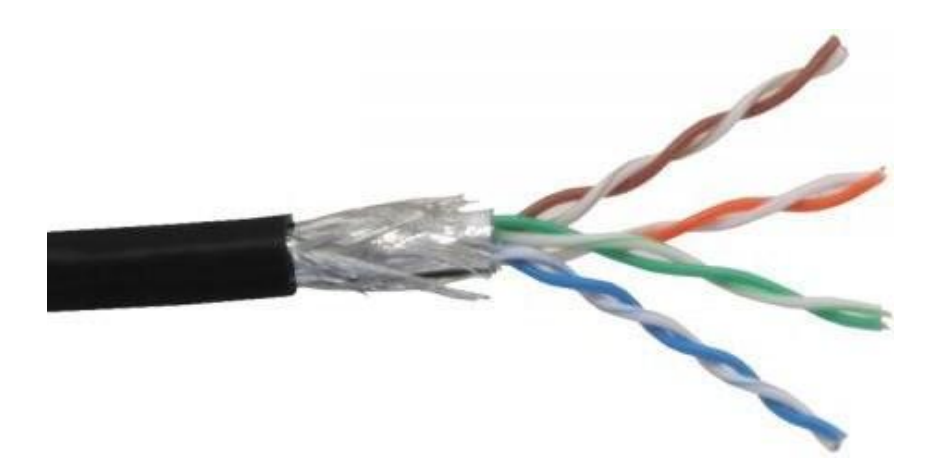

#### Media transmisyjne - skrętka

 $\Box$ U/FTP - skrętka z każdą parą w osobnym ekranie z folii

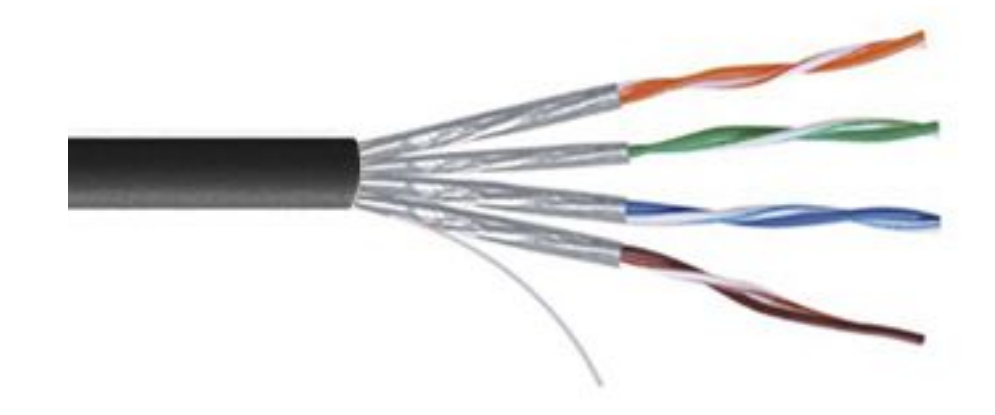

 $\Box$  S/FTP (dawniej SFTP) - skrętka z każdą parą foliowaną dodatkowo w ekranie z siatki

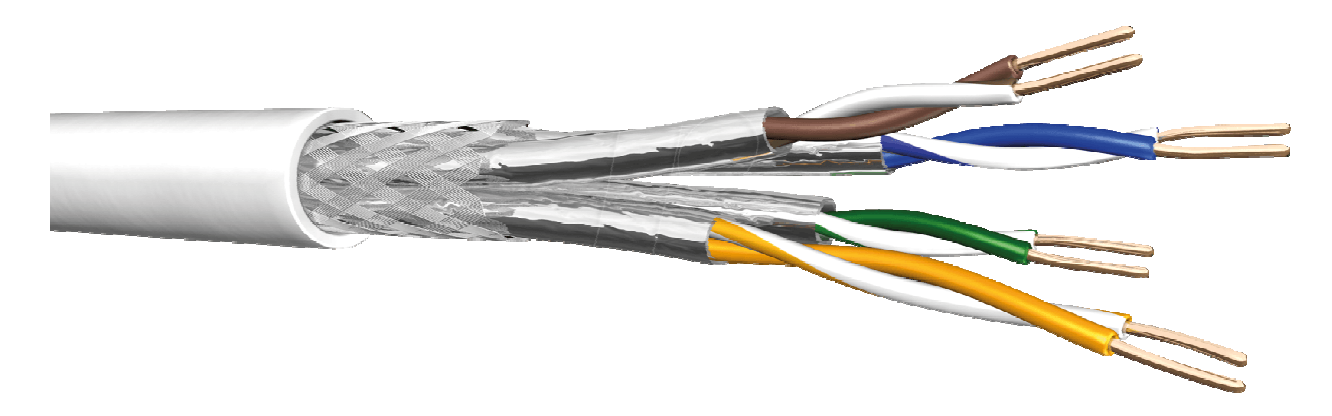

#### Media transmisyjne - światłowód

- $\Box$  światłowód (fiber optic cable) przesyła impulsy świetlne między nadajnikiem i odbiornikiem
- $\Box$  nadajnik przekształca sygnały elektryczne na świetlne, a odbiornik przekształca sygnały świetlne na elektryczne
- $\Box$  impulsy świetlne są przenoszone przez włókno optyczne składające się z dwóch rodzajów szkła o różnych współczynnikach załamania światła
- $\Box$  budowa światłowodu:
	- rdzeń (core), średnica: 9 μm lub 50 μm
	- **•** płaszcz zewnętrzny (cladding), średnica: 125  $\mu$ m
	- pokrycie zewnętrzne
- $\Box$  promień światła wędrując w rdzeniu pada na płaszcz pod pewnym kątem i następuje zjawiskocałkowitego odbicia wewnętrznego światła umożliwia to transmisję strumienia światła przez włókno w wystancją się w wystancje w w miestach kontrakcji w miestach kontrakcji w miestach kontrakcji z<br>przez włókno kanadzenie w lan-networks.cba.pl

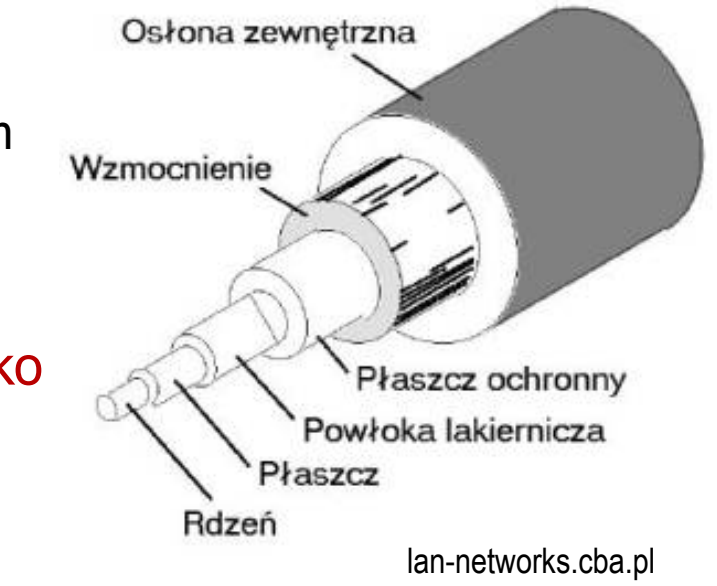

#### Media transmisyjne - światłowody wielomodowe

- $\Box$ w światłowodzie wielomodowym (multi mode fiber) promień światła może<br>zostać wnrowadzony pod różnymi katami - modami zostać wprowadzony pod różnymi kątami - modami
- $\Box$ fala świetlna o takiej samej długości może rozchodzić się wieloma drogami

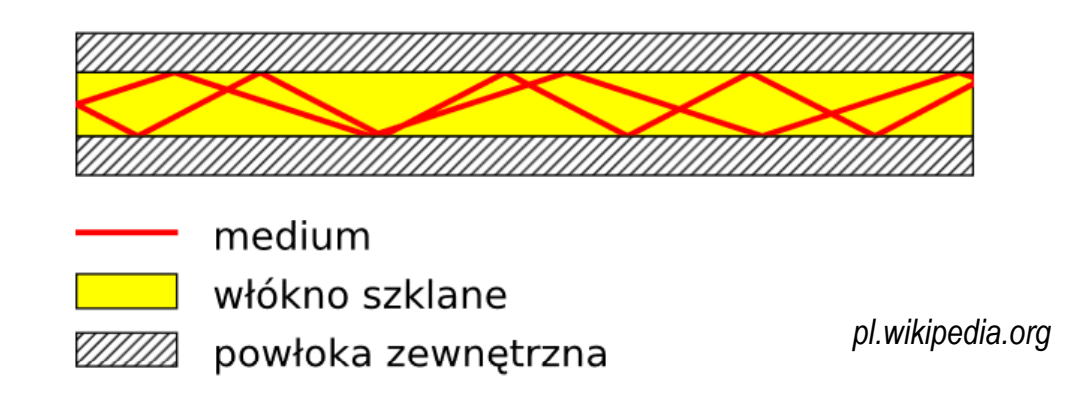

- $\Box$ źródło światła: diody LED
- $\Box$ długość fali świetlnej (850 nm i 1300 nm )
- $\Box$ ze względu na dyspersję maksymalna długość kabla to 5 km

### Media transmisyjne - światłowody jednomodowe

 $\Box$ w światłowodzie jednomodowym (single mode fiber) propaguje tylko<br>ieden mod jeden mod

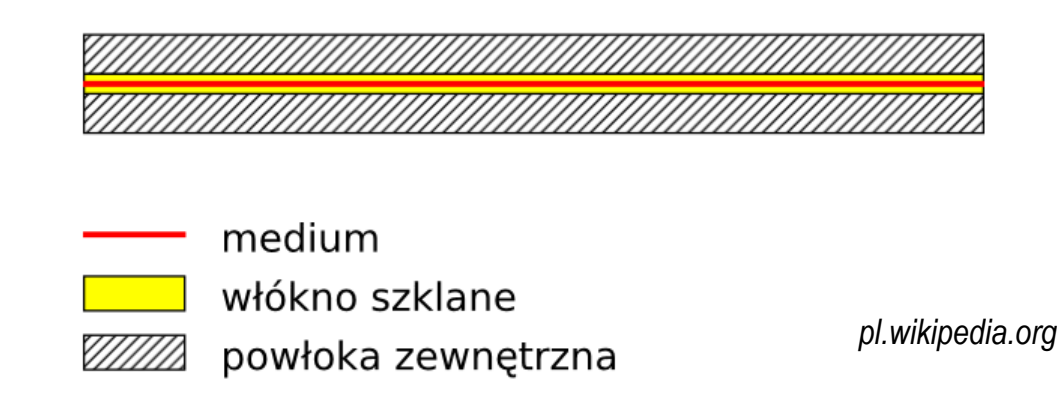

- $\Box$ źródło światła: dioda laserowa
- $\Box$ długość fali świetlnej (1300 nm i 1500 nm )
- $\Box$ długość kabla: do 100 km
- $\Box$ wyższy koszt od światłowodów wielomodowych

### Model ISO/OSI

- $\Box$  w latach 70-tych nie istniały ogólne standardy dotyczące sieci komputerowych każdy producent tworzył własną sieć
- $\Box$  w 1984 roku Międzynarodowa Organizacja Normalizacyjna (ISO) przyjęła model sieciowy, dzięki któremu producenci mogliby opracowywać współpracujące ze sobą rozwiązania sieciowe
- $\Box$ ISO OSI RM - ISO Open Systems Interconnection Reference Model
- $\Box$  głównym założeniem modelu jest podział systemów sieciowych na współpracujące ze sobą 7 warstw (layers)
- $\Box$  struktura tworzona przez warstwy nazywana jest stosem protokołu wymiany danych

#### Model ISO/OSI

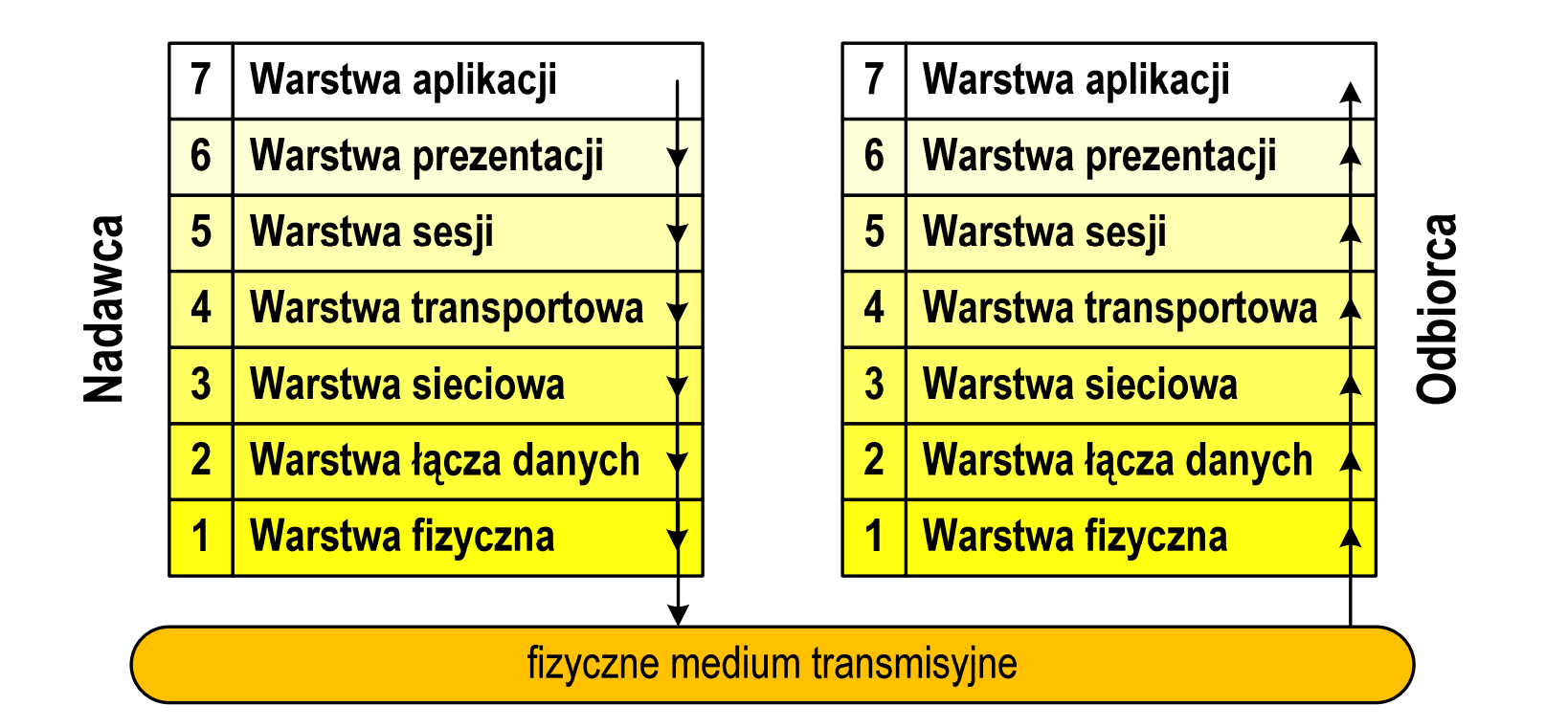

- $\Box$  wierzchołek stosu odpowiada usługom świadczonym bezpośrednio użytkownikowi przez aplikacje sieciowe, zaś dół odpowiada sprzętowi realizującemu transmisję sygnałów
- $\Box$  dane przekazywane są od wierzchołka stosu nadawcy przez kolejne warstwy, aż do warstwy pierwszej, która przesyła je do odbiorcy

#### Model ISO/OSI

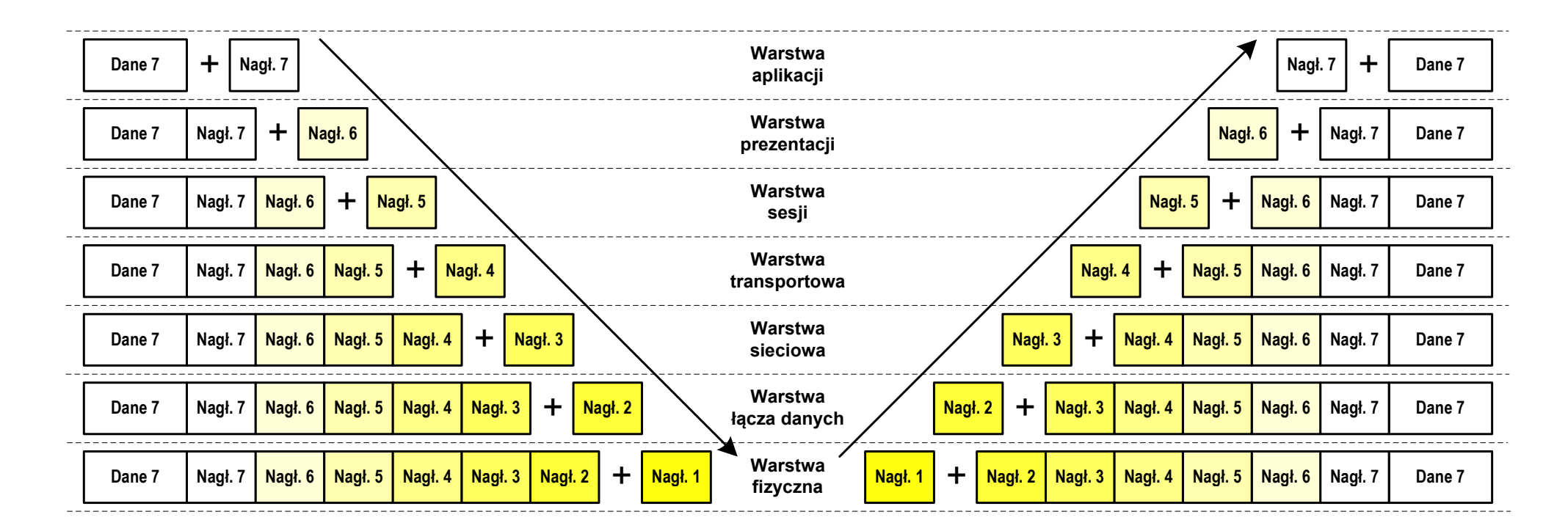

- $\Box$  przy przechodzeniu do warstwy niższej, warstwa dokleja do otrzymanych przez siebie danych nagłówek z informacjami dla swojego odpowiednika na odległym komputerze (odbiorcy)
- $\Box$  warstwa na odległym komputerze interpretuje nagłówek i jeśli trzeba przekazać dane wyżej - usuwa nagłówek i przekazuje dane dalej

## Model ISO/OSI a model TCP/IP

 $\Box$  w przypadku protokołu TCP/IP tworzącego Internet stosuje się uproszczony model czterowarstwowy

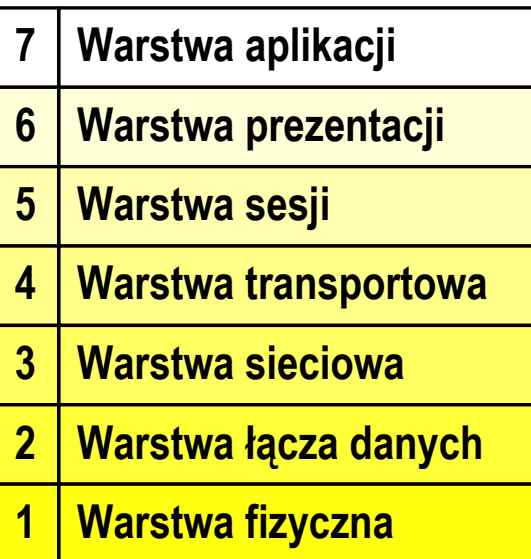

**Model ISO/OSI Model TCP/IP**

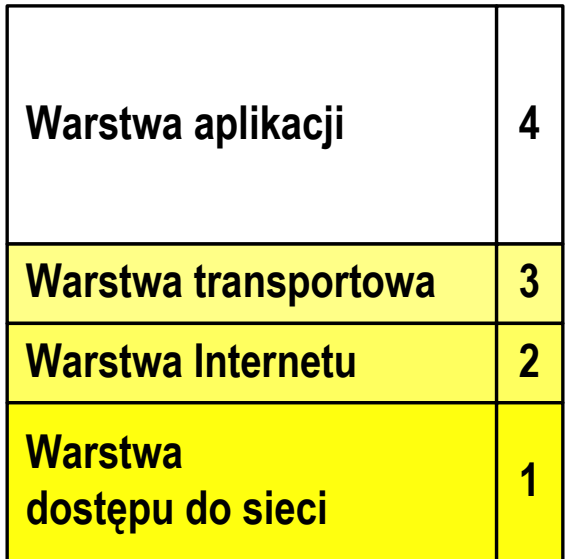

### Model TCP/IP

- $\Box$ z poszczególnymi warstwami związanych jest wiele protokołów
- $\Box$  protokół zbiór zasad określających format i sposób przesyłania danych

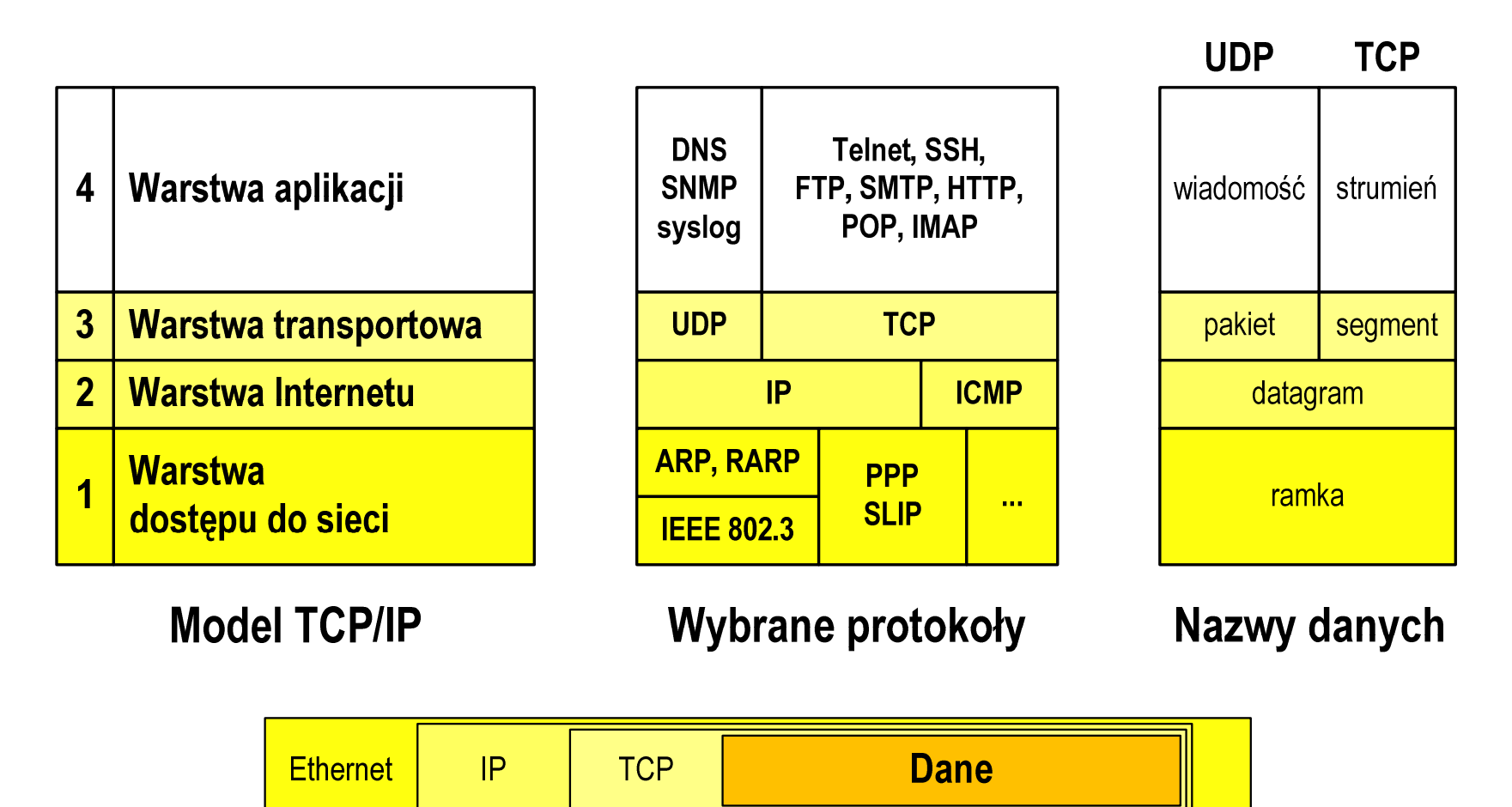

#### Warstwa dostępu do sieci

- $\Box$ standard IEEE 802.3 (Ethernet) - 1985 r.
- $\Box$ dane przesyłane w postaci ramek Ethernet, format ramki Ethernet II (DIX):

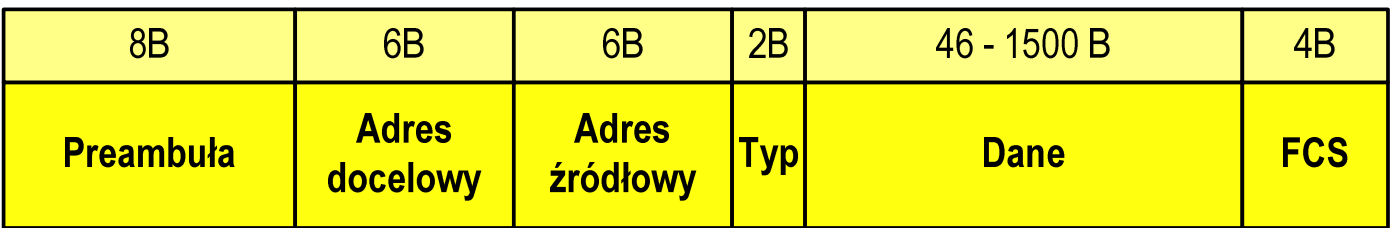

- $\Box$ Preambuła - naprzemienny ciąg bitów 1 i 0 informujący o ramce
- $\Box$  Adres docelowy / źródłowy - 6-bajtowe liczby będące adresami sprzętowymi komunikujących się interfejsów sieciowych (MAC - Media Access Control)

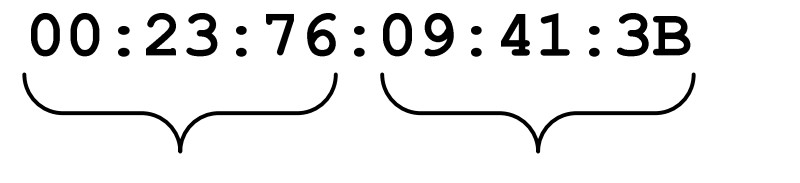

producent karty numer egzemplarza

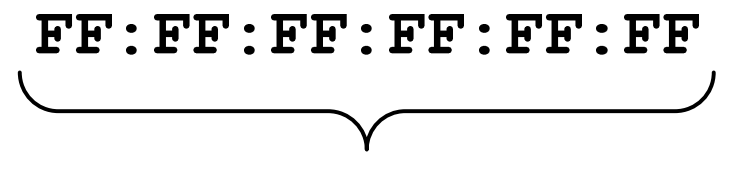

adres docelowy rozgłoszeniowy

#### Warstwa dostępu do sieci

 $\Box$ format ramki Ethernet II (DIX)

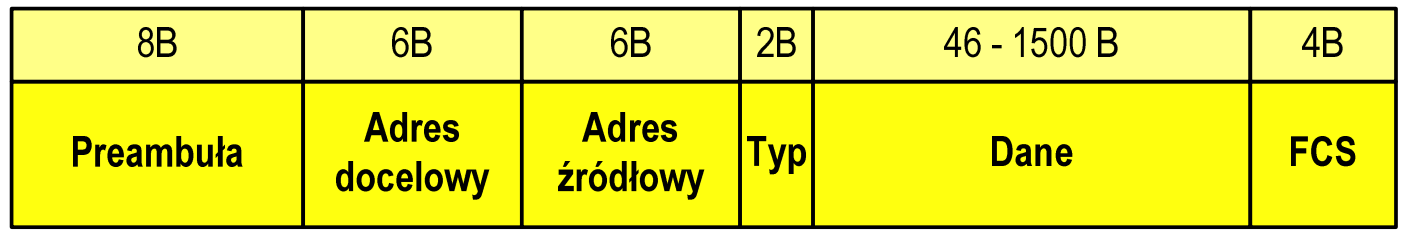

- $\Box$  Typ - numer protokołu warstwy wyższej, która odbierze dane po zakończeniu obróbki przez standard Ethernet
- $\Box$  Dane przesyłane dane, jeśli ilość danych jest mniejsza od 46 bajtów, wprowadzane jest uzupełnienie jedynkami (bitowo)
- $\Box$  FCS (Frame Check Sequence) - 4 bajty kontrolne (CRC - Cyclic Redundancy Check) wygenerowane przez interfejs nadający i sprawdzane przez odbierający

#### Warstwa dostępu do sieci

 $\Box$ format ramki Ethernet II (DIX)

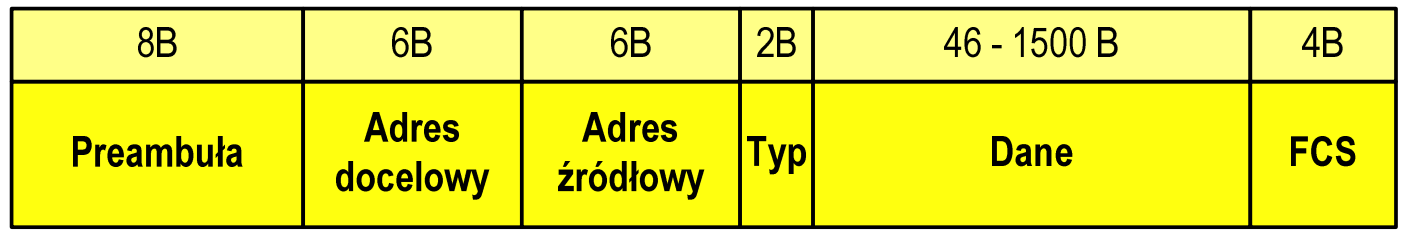

- $\Box$ wysłanie ramki wymaga znajomości adresu MAC odbiorc y
- $\Box$  do określenia adresu MAC na podstawie numeru IP stosowany jest protokół ARP (Address Resolution Protocol)
- $\Box$  protokół ARP stosowany jest także do zapobiegania zdublowaniu adresów IP
- $\Box$ aktualną tablicę translacji ARP wyświetla polecenie: arp -a

#### Warstwa Internetu

- $\Box$  najważniejsza część Internetu to protokół IP (Internet Protocol):
	- k. **definiuje format i znaczenie pól datagramu IP**
	- k. określa schemat adresowania stosowany w Internecie
	- b. zapewnia wybór trasy przesyłania datagramu (routing)
	- b. zapewnia podział danych na fragmenty i łączenie ich w całość w przypadku sieci nie akceptujących rozmiaru przenoszonych danych
- $\Box$  cechy protokołu:
	- k. **• bezpołączeniowy** - nie ustanawia połączenia i nie sprawdza gotowości odbiorcy danych
	- T. niepewny - nie zapewnia korekcji i wykrywania błędów transmisji

# Warstwa Internetu - datagram IP

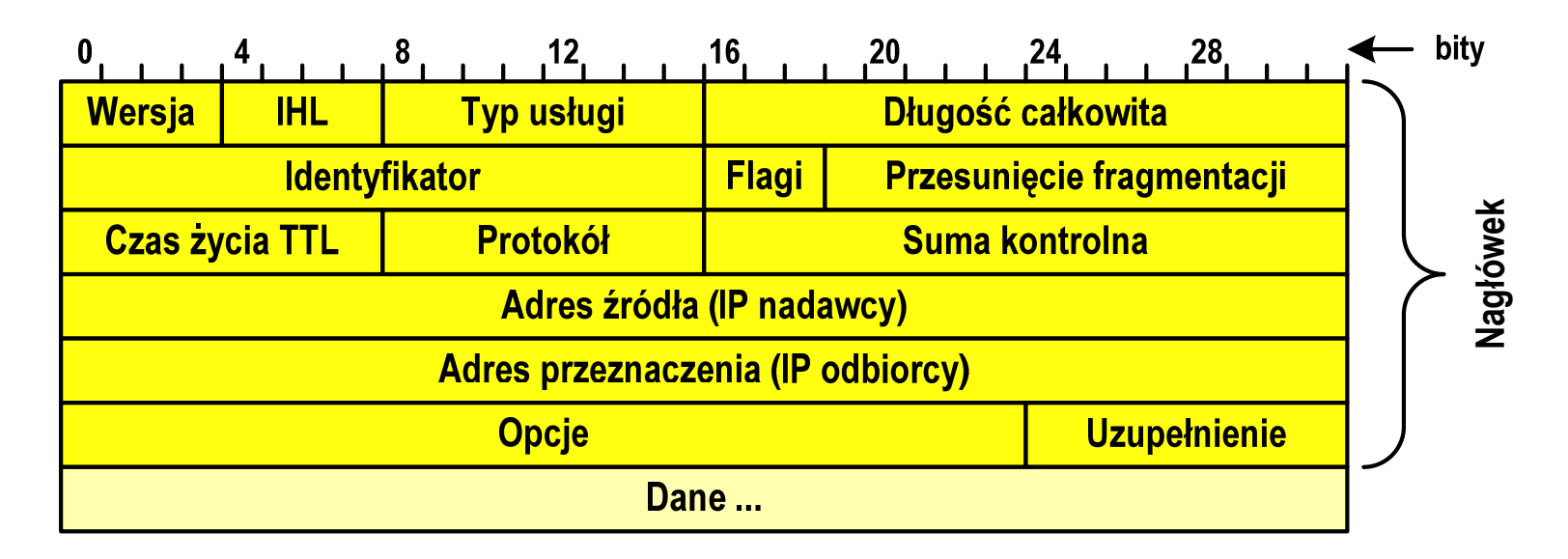

- $\Box$ Wersja (Version) - numer wersji protokołu IP (IPv4, nowsza - IPv6)
- $\Box$ □ Identyfikator (Identification), Flagi (Flags), Przesunięcie fragmentacji (Fragment offset) - pola używane w przypadku podziału datagramu na części (fragmenty)
- $\Box$ Adres źródła (Source Address) - adres IP źródła danych
- $\Box$ Adres przeznaczenia (Destination Address) - adres IP odbiorcy danych

#### Warstwa Internetu - adresy IP

- $\Box$ adres IP komputera zajmuje 4 bajty (32-bitowa liczba całkowita)
- $\Box$  najczęściej zapisywany jest w postaci 4 liczb z zakresu od 0 do 255 każda, oddzielonych kropkami, np.

#### 213.33.95.114

#### 11010100.00100001.01011111.01110010

- $\Box$  adres składa się z dwóch części:
	- identyfikującej daną sieć w Internecie
	- identyfikującej konkretny komputer w tej sieci
- $\Box$  do roku 1997 wyróżnienie części określającej sieć i komputer w sieci następowało na podstawie tzw. klas adresów IP

#### Warstwa Internetu - klasy adresów IP

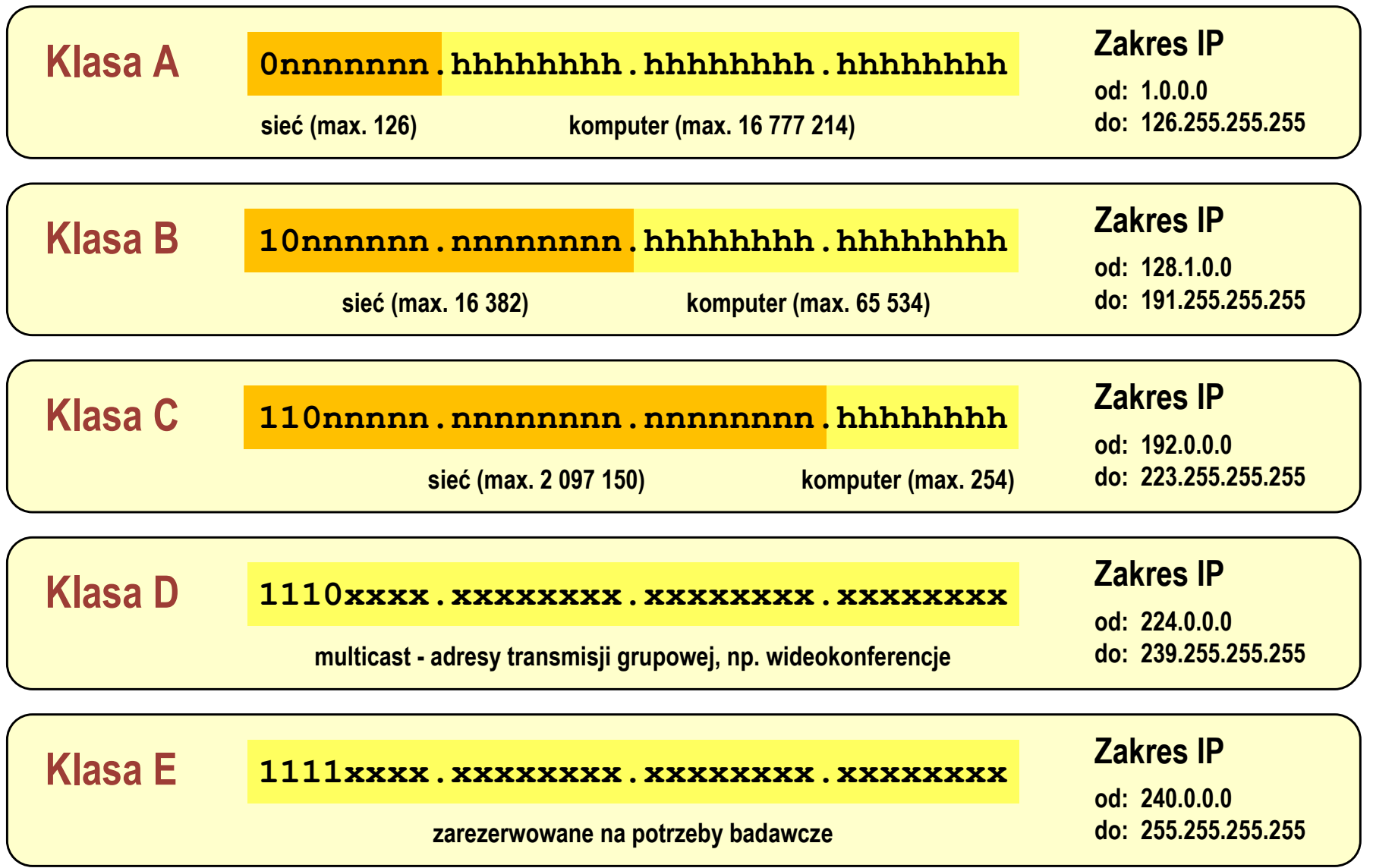

#### Warstwa Internetu - maska sieci

- $\Box$  klasy adresów IP zostały zastąpione bezklasowym routowaniemmiędzydomenowym CIDR (Classless Inter-Domain Routing)
- $\Box$  do określenia liczby bitów odpowiadających sieci i liczby bitów odpowiadających hostowi stosowana jest maska sieci

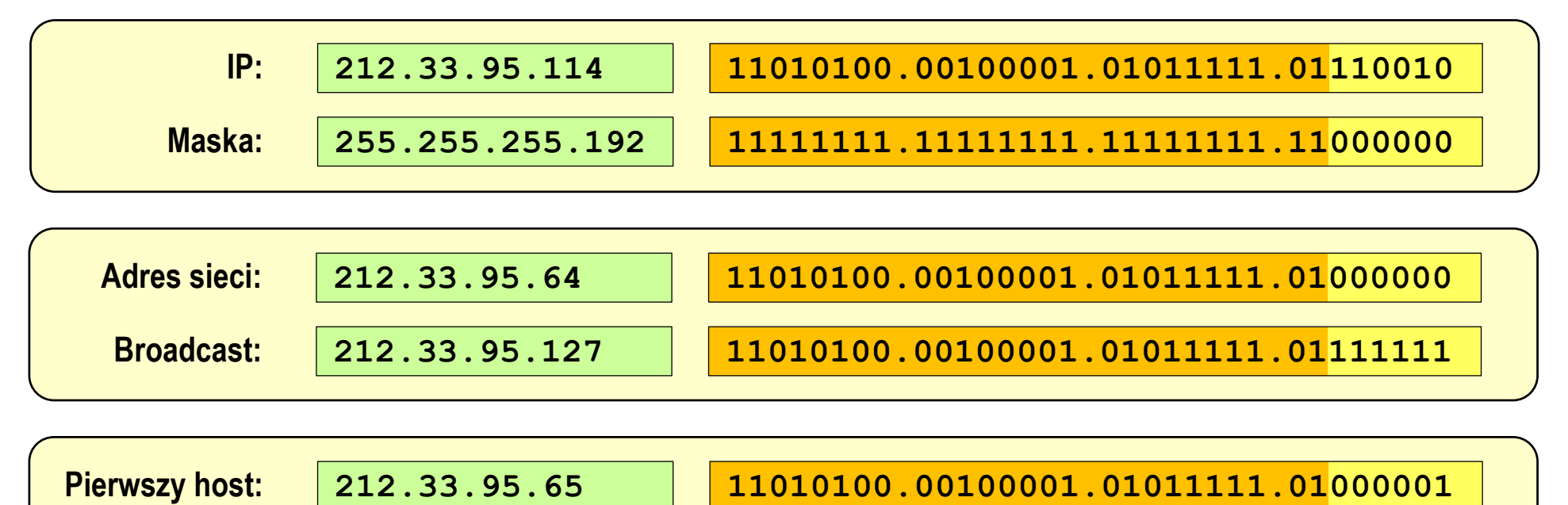

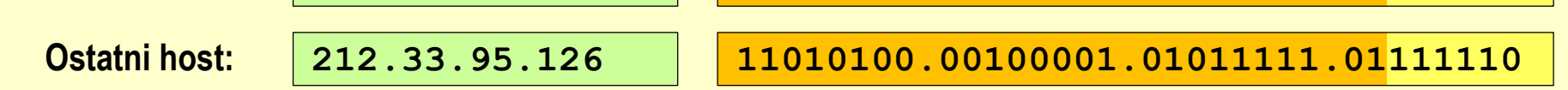

#### Warstwa Internetu - adresy IP

#### $\Box$ adresy specjalne

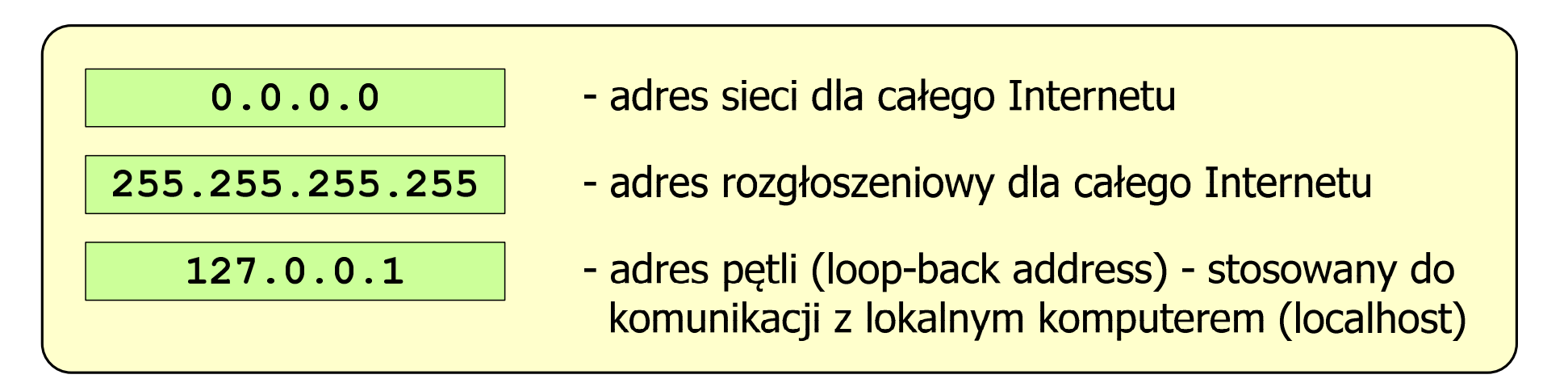

 $\Box$ □ adresy prywatne (nierutowalne) - nie są przekazywane przez routery

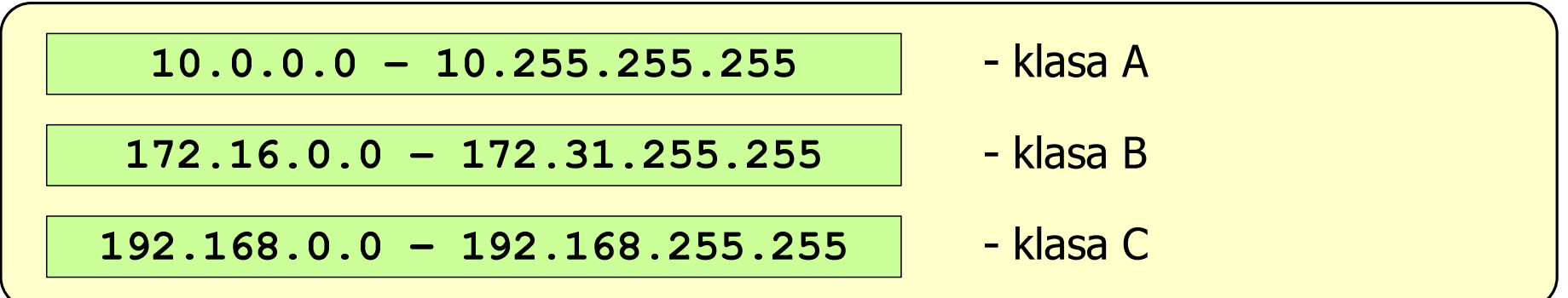

#### Warstwa transportowa - porty

- $\Box$  protokoły warstwy transportowej zapewniają dostarczenie danych do konkretnych aplikacji (procesów) w odpowiedniej kolejności i formie
- $\Box$  identyfikacja przynależności danej transmisji do procesu odbywa się na podstawie numeru portu (liczba 16-bitowa, zakres: 0 ÷ <sup>65535</sup> )
- $\Box$  numery portów przydzielane są przez organizację IANA (Internet Assigned Numbers Authority):
	- T.  $0 \div 1023$  - zakres zarezerwowany dla tzw. dobrze znanych portów (well-know port number)
	- 1024 ÷ 49151 porty zarejestrowane (registered)
	- 49152 ÷ 65535 porty dynamiczne/prywatne (dynamic/private)
- $\Box$  połączenie numeru IP komputera i portu, na którym odbywa się komunikacja, nazywa się gniazdem (socket)

#### Warstwa transportowa - porty

 $\Box$ wybrane dobrze znane porty:

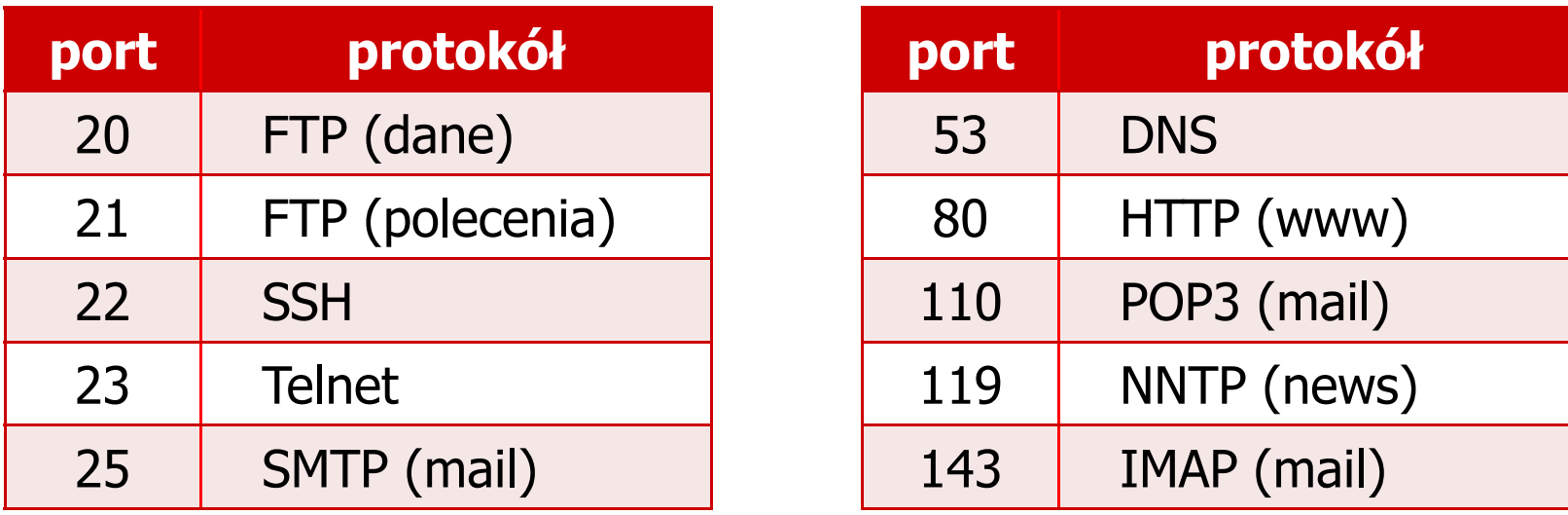

 $\Box$ w warstwie transportowej funkcjonują dwa podstawowe protokoły:

- $\mathcal{L}_{\mathcal{A}}$ UDP (User Datagram Protocol)
- $\mathcal{L}_{\mathcal{A}}$ **TCP (Transmission Control Protocol)**

#### Warstwa transportowa - protokół UDP

 $\Box$ UDP wykonuje usługę bezpołączeniowego dostarczania datagramów:

- nie ustanawia połączenia
- nie sprawdza gotowości odbiorcy do odebrania przesyłanych danych
- nie sprawdza poprawności dostarczenia danych
- $\Box$ jednostką przesyłanych danych jest pakiet

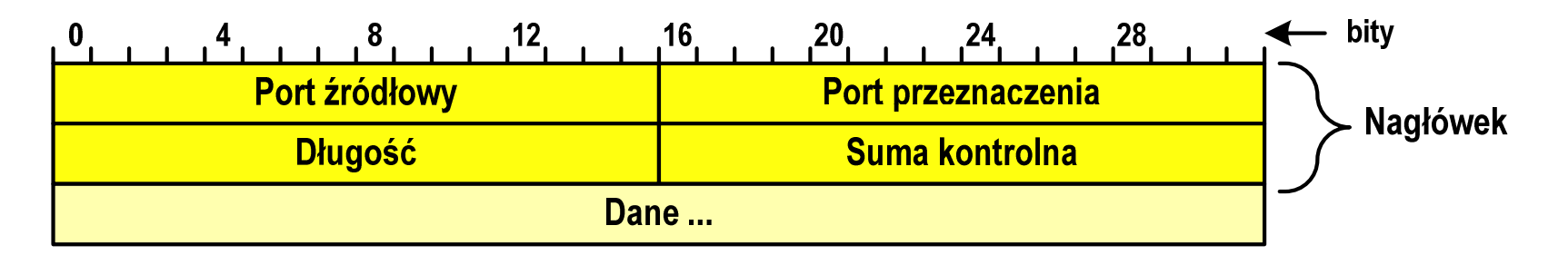

- $\Box$ Port źródłowy (Source port) - numer portu nadawcy
- $\Box$ Port przeznaczenia (Destination port) - numer portu odbiorcy
- $\Box$ Długość (Length) - całkowita długość pakietu w bajtach (nagłówek + dane)
- $\Box$ Suma kontrolna (Checksum) - tworzona na podstawie nagłówka i danych

#### Warstwa transportowa - protokoły UDP i TCP

- $\Box$  UDP stosowany jest, gdy ilość przesyłanych danych w pakiecie jest niewielka
- $\Box$  pakiet UDP zawiera bardzo mało informacji kontrolnych, zatem opłacalne jest jego stosowanie w powiązaniu z aplikacjami samodzielnie dbającymi o kontrolę poprawności transmisji
- $\Box$  TCP (Transmission Control Protocol) jest protokołem niezawodnym i połączeniowym, działa na strumieniach bajtów
- $\Box$  TCP sprawdza czy dane zostały dostarczone poprawnie i w określonej kolejności
- $\Box$ jednostką przesyłanych danych stosowaną przez TCP jest segment

# Warstwa Internetu - segment TCP

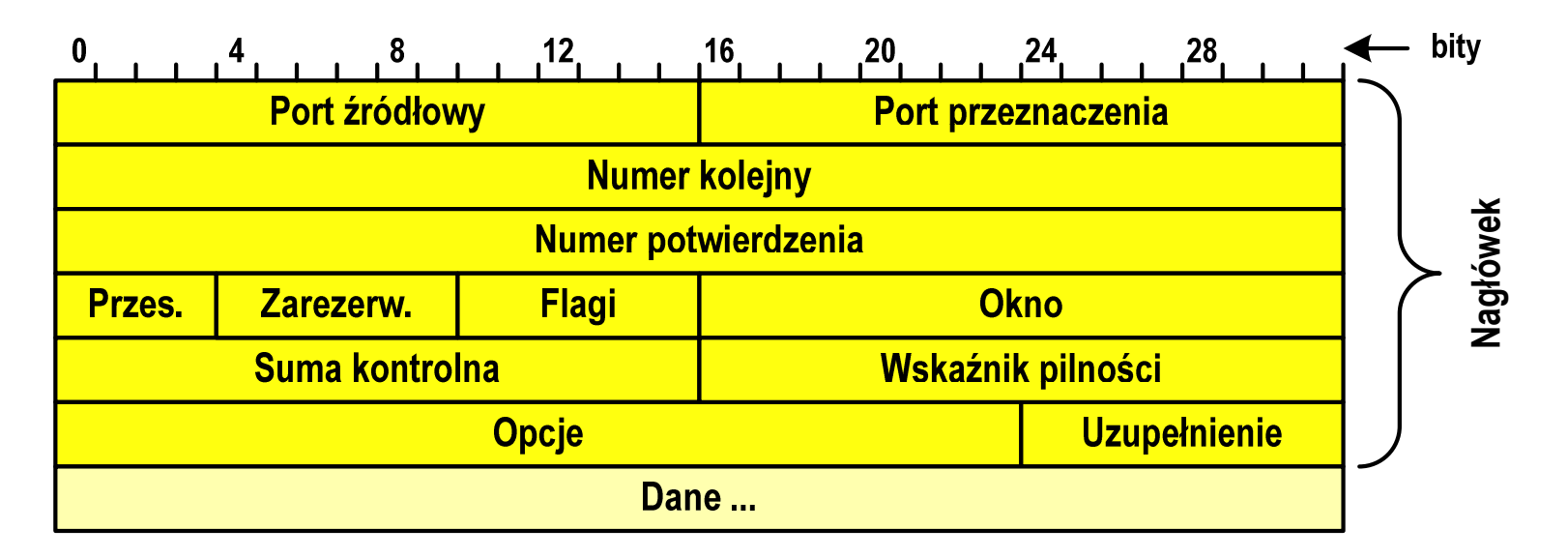

- $\Box$ Port źródłowy (Source port) - numer portu nadawcy
- $\Box$ Port przeznaczenia (Destination port) - numer portu odbiorcy
- $\Box$  Numer kolejny (Sequence number) - identyfikator określający miejsce segmentu przed fragmentacją
- $\Box$  Numer potwierdzenia (Acknowledgment number) - identyfikator będący potwierdzeniem otrzymania danych przez odbiorcę

- $\Box$  zawiera szereg procesów (usług, protokołów) wykorzystywanych przez uruchamiane przez użytkownika aplikacje do przesyłania danych
- $\Box$  większość usług działa w architekturze klient-serwer (na odległym komputerze musi być uruchomiony serwer danej usługi)

## DNS(Domain Name System )

 $\Box$  świadczy usługi zamieniania (rozwiązywania) nazwy komputera na jego adres IP

we.pb.edu.pl  $\rightarrow$  213.33.95.2

- $\Box$ wykorzystuje port o numerze 53
- $\Box$  przekształcone nazwy przechowywane są także na komputerze osobistym: ipconfig /displaydns

## DNS(Domain Name System )

 $\Box$ przestrzeń nazw w Internecie oparta jest na modelu odwróconego drzewa

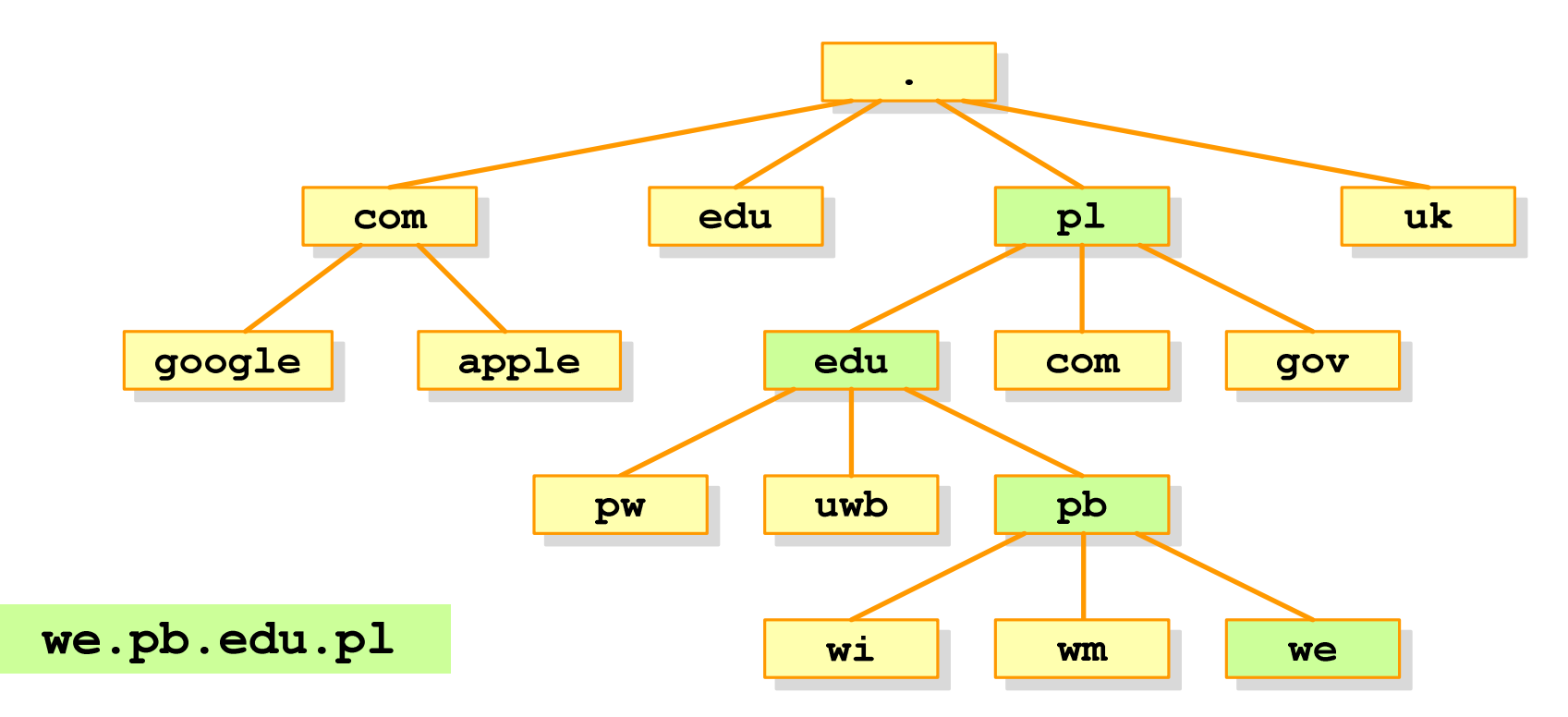

 $\Box$  zarządzaniem przestrzenią nazw domenowych zajmuje się w świecie ICANN, zaś w Polsce - NASK

#### SMTP(Simple Mail Transfer Protocol)

- $\Box$  umożliwia wysyłanie (ale nie odbieranie) i transport poczty elektronicznej e-mail poprzez różnorodne środowiska systemowe
- $\Box$ podczas przesyłania e-maila każdy serwer SMTP dodaje swój nagłówek
- $\Box$ wykorzystuje port o numerze 25

#### POP (Post Office Protocol)

- $\Box$ umożliwia odbieranie poczty ze zdalnego serwera na komputer lokalny
- $\Box$  ma wiele ograniczeń: każda wiadomość jest pobierana z załącznikami, nie pozwala przeglądać oczekujących w kolejce wiadomości
- $\Box$ ostatnia wersja to POP3
- $\Box$ wykorzystuje port o numerze 110

IMAP(Internet Message Access Protocol )

- $\Box$ następca POP3
- $\Box$ pozwala na umieszczenie wiadomości na serwerze w wielu folderach
- $\Box$  umożliwia zarządzanie wiadomościami (usuwanie, przenoszenie pomiędzy folderami) oraz ściąganie tylko nagłówków wiadomości
- $\Box$ wykorzystuje port o numerze 143

#### FTP (File Transfer Protocol)

- $\Box$  umożliwia wysyłanie i odbiór plików z odległego systemu oraz wykonywanie operacji na tych plikach
- $\Box$ umożliwia dostęp anonimowy - login: anonymous, password: e-mail
- $\Box$ dwa tryby pracy: aktywny (active) i pasywny (passive)
- $\Box$ wykorzystuje dwa porty: 21 (polecenia), 20 (dane)

#### Koniec wykładu nr 7

# Dziękuję za uwagę!